### МИНИСТЕРСТВО НАУКИ И ВЫСШЕГО ОБРАЗОВАНИЯ РОССИЙСКОЙ ФЕДЕРАЦИИ федеральное государственное автономное образовательное учреждение высшего образования "САНКТ-ПЕТЕРБУРГСКИЙ ГОСУДАРСТВЕННЫЙ УНИВЕРСИТЕТ АЭРОКОСМИЧЕСКОГО ПРИБОРОСТРОЕНИЯ"

Кафедра № 2

## УТВЕРЖДАЮ

Руководитель направления

доц.,к.т.н.,доц.

(должность, уч. степень, звание)

В.К. Пономарев

(инициалы, фамилия) (подпись) 29» мая 2023 г

## РАБОЧАЯ ПРОГРАММА ДИСЦИПЛИНЫ

«Инженерная и компьютерная графика» (Наименование дисциплины)

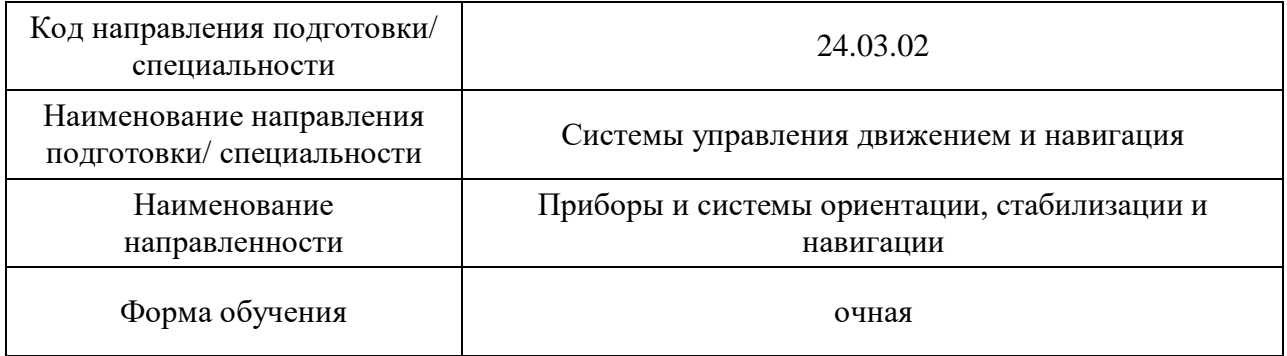

#### Лист согласования рабочей программы дисциплины

Программу составил (а) доц.,д.т.н.,доц. (должность, уч. степень, звание) **Мария (подпись**, дата) А.Г. Федоренко (инициалы, фамилия) (должность, уч. степень, звание) (подпись, дата) Программа одобрена на заседании кафедры № 2 «25» мая 2023 г, протокол № 11/22-23 Заведующий кафедрой № 2 д.ф.-м.н.,проф. (уч. степень, звание) для подпись, дата) В.Г. Фарафонов (подпись, дата) (инициалы, фамилия) Ответственный за ОП ВО 24.03.02(01) доц.,к.т.н.,доц. В.К. Пономарев (должность, уч. степень, звание) (подпись, дата) (инициалы, фамилия) Заместитель директора института №1 по методической работе В.Е. Таратун (должность, уч. степень, звание) (подпись, дата) (инициалы, фамилия)

#### Аннотация

Дисциплина «Инженерная и компьютерная графика» входит в образовательную программу высшего образования – программу бакалавриата по направлению подготовки/ специальности 24.03.02 «Системы управления движением и навигация» направленности «Приборы и системы ориентации, стабилизации и навигации». Дисциплина реализуется кафедрой «№2».

Дисциплина нацелена на формирование у выпускника следующих компетенций:

УК-2 «Способен определять круг задач в рамках поставленной цели и выбирать оптимальные способы их решения, исходя из действующих правовых норм, имеющихся ресурсов и ограничений».

Содержание дисциплины охватывает круг вопросов, связанных с развитием пространственного представления студента; стимулирования его воображения; обучением студентов правилам выполнения и оформления графической и текстовой конструкторской документации в соответствии с основными положениями стандартов ЕСКД.

Преподавание дисциплины предусматривает следующие формы организации учебного процесса: лекции, практические занятия, лабораторные работы, самостоятельная работа студента, консультации*.*

Программой дисциплины предусмотрены следующие виды контроля: текущий контроль успеваемости, промежуточная аттестация в форме зачета.

Общая трудоемкость освоения дисциплины составляет 3 зачетных единицы, 108 часов.

Язык обучения по дисциплине «русский ».

1. Перечень планируемых результатов обучения по дисциплине

1.1. Цели преподавания дисциплины

 Целью преподавания дисциплины «Инженерная и компьютерная графика» является обучение студентов правилам выполнения и оформления графической и текстовой конструкторской документации в соответствии с основными положениями стандартов ЕСКД, развитие пространственного воображения, логического мышления, навыков проекционного и объемного проектирования, компьютерного моделирования*.*

1.2. Дисциплина входит в состав обязательной части образовательной программы высшего образования (далее – ОП ВО).

1.3. Перечень планируемых результатов обучения по дисциплине, соотнесенных с планируемыми результатами освоения ОП ВО.

В результате изучения дисциплины обучающийся должен обладать следующими компетенциями или их частями. Компетенции и индикаторы их достижения приведены в таблице 1.

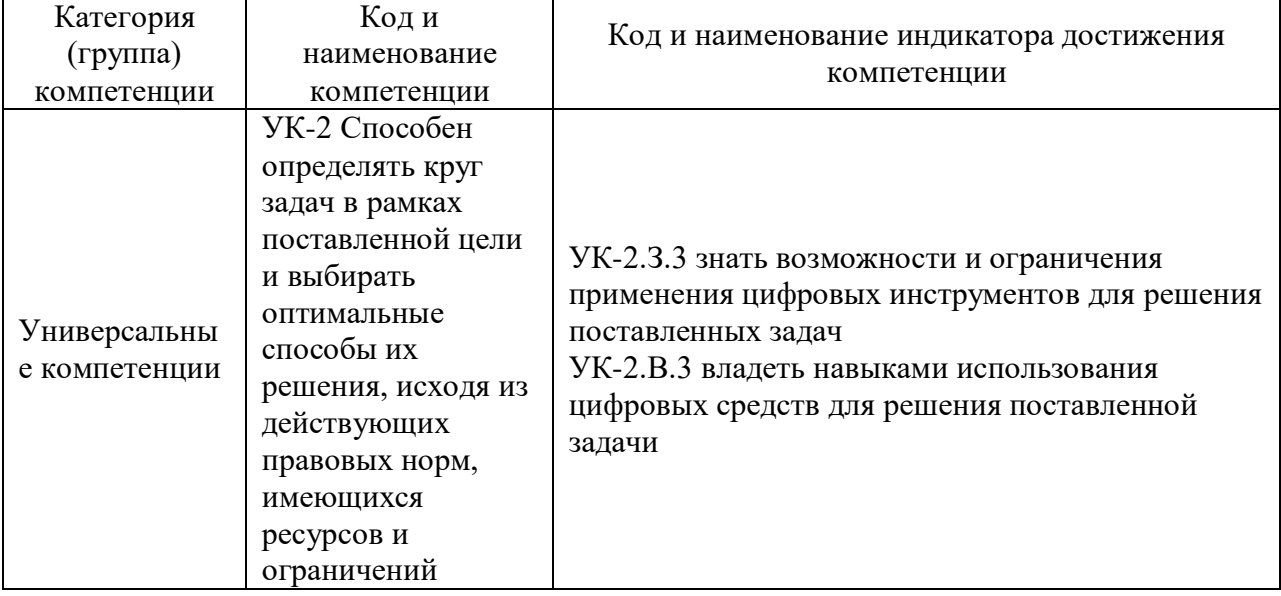

Таблица 1 – Перечень компетенций и индикаторов их достижения

### 2. Место дисциплины в структуре ОП

Дисциплина может базироваться на знаниях, ранее приобретенных обучающимися при изучении следующих дисциплин:

Дисциплина может базироваться на знаниях, ранее приобретенных обучающимися при изучении следующих дисциплин:

нформатика.

Знания, полученные при изучении материала данной дисциплины, имеют как самостоятельное значение, так и могут использоваться при изучении других дисциплин:

- Преддипломная практика.

### 3. Объем и трудоемкость дисциплины

Данные об общем объеме дисциплины, трудоемкости отдельных видов учебной работы по дисциплине (и распределение этой трудоемкости по семестрам) представлены в таблице 2.

Таблица 2 – Объем и трудоемкость дисциплины

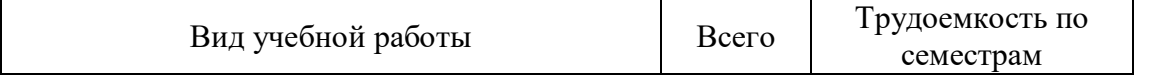

− И

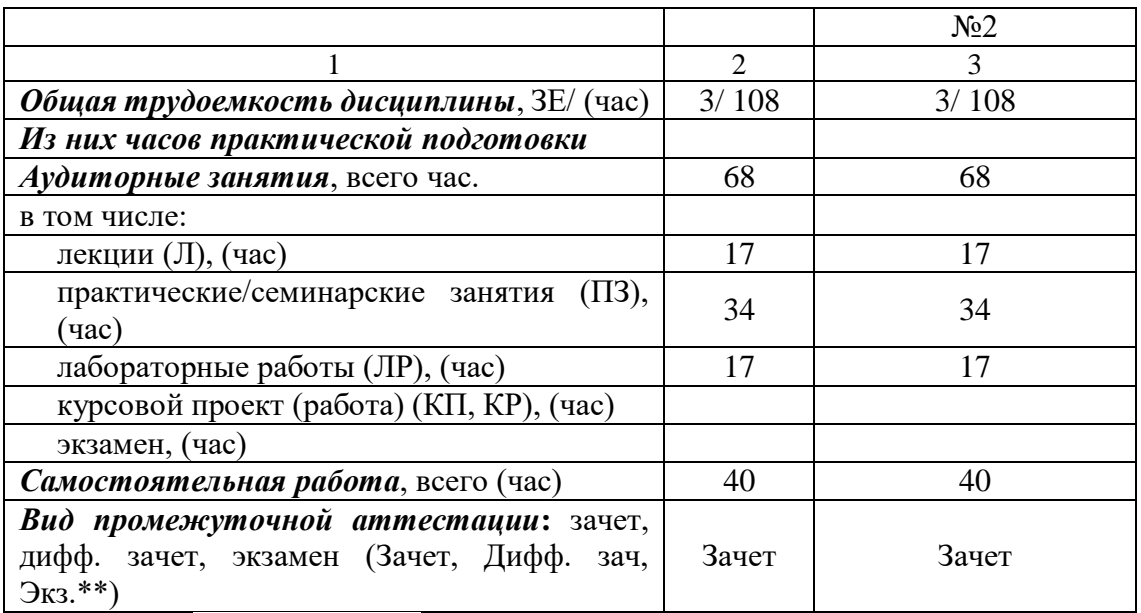

Примечание: **\*\***кандидатский экзамен

### 4. Содержание дисциплины

4.1. Распределение трудоемкости дисциплины по разделам и видам занятий.

Разделы, темы дисциплины и их трудоемкость приведены в таблице 3.

Таблица 3 – Разделы, темы дисциплины, их трудоемкость

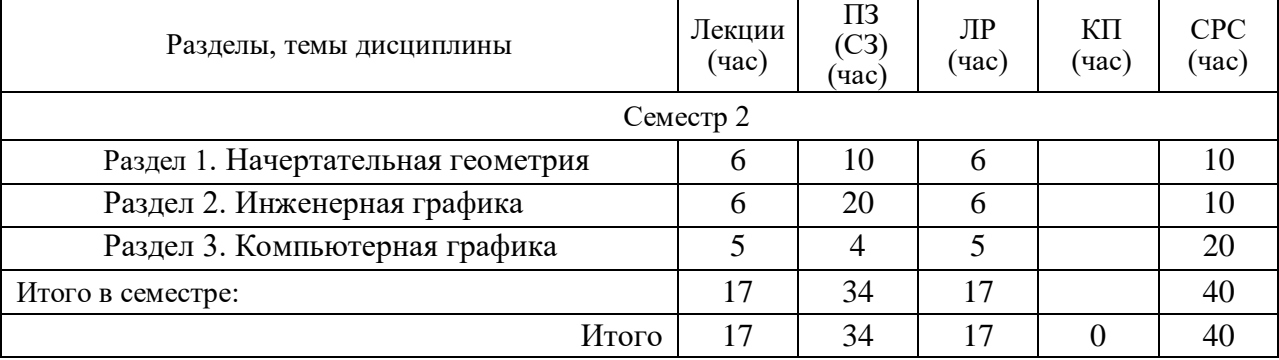

Практическая подготовка заключается в непосредственном выполнении обучающимися определенных трудовых функций, связанных с будущей профессиональной деятельностью.

4.2. Содержание разделов и тем лекционных занятий. Содержание разделов и тем лекционных занятий приведено в таблице 4.

#### Таблица 4 – Содержание разделов и тем лекционного цикла

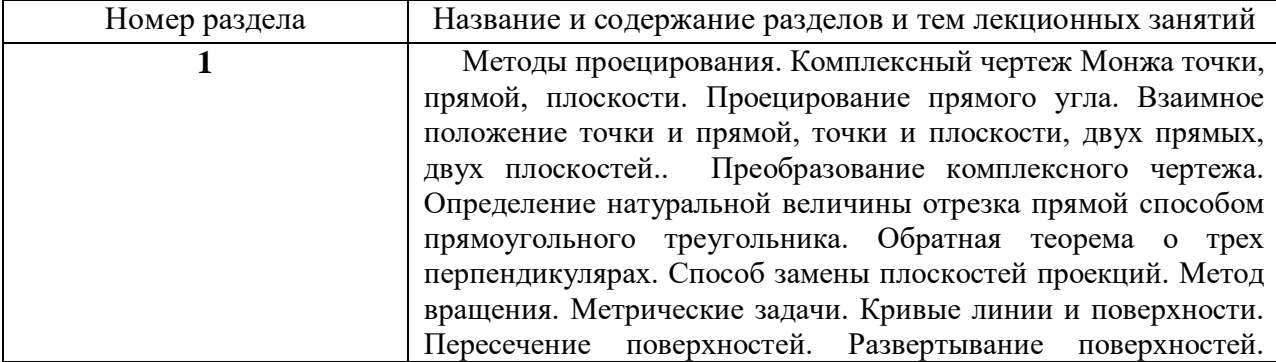

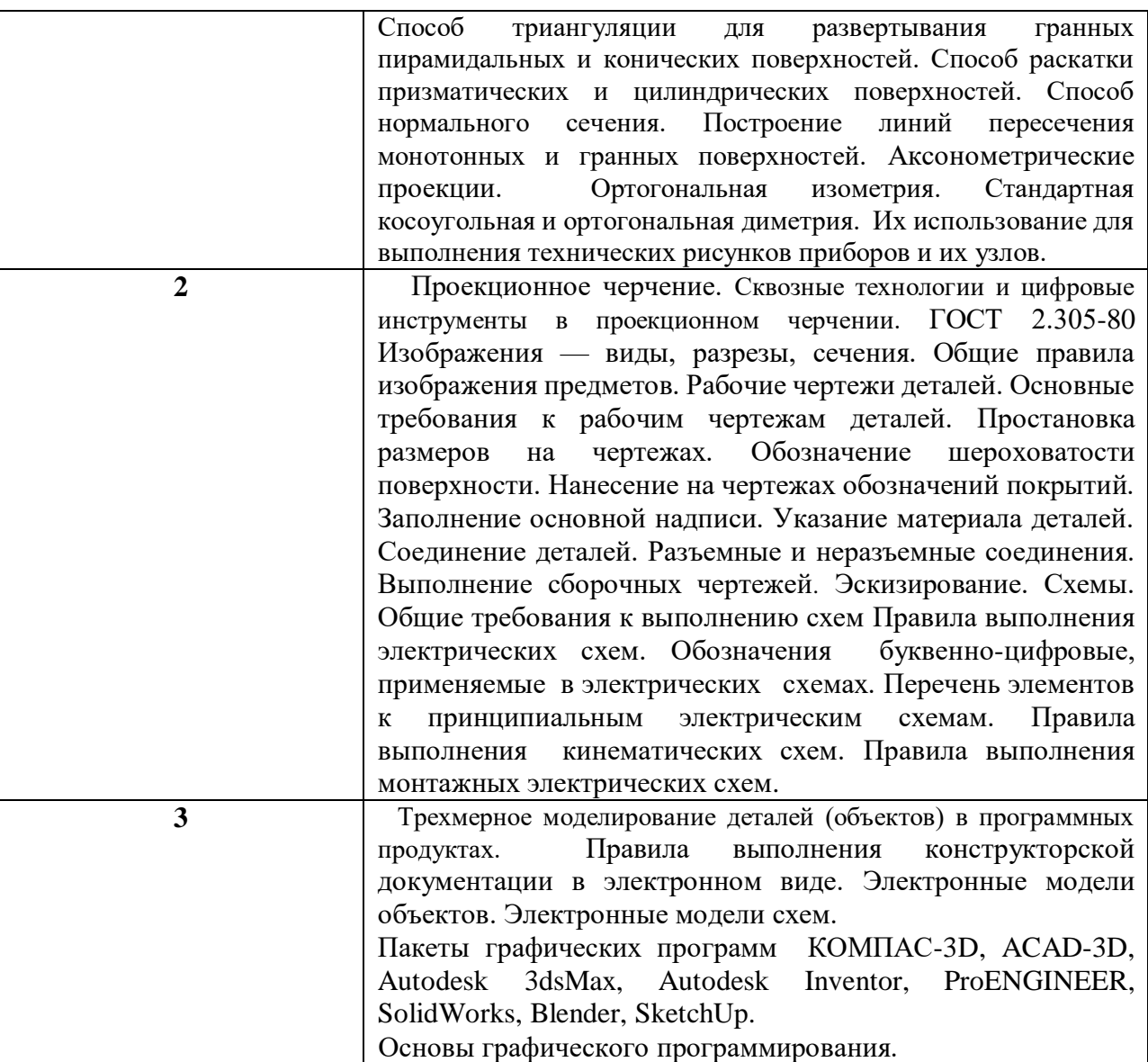

4.3. Практические (семинарские) занятия Темы практических занятий и их трудоемкость приведены в таблице 5.

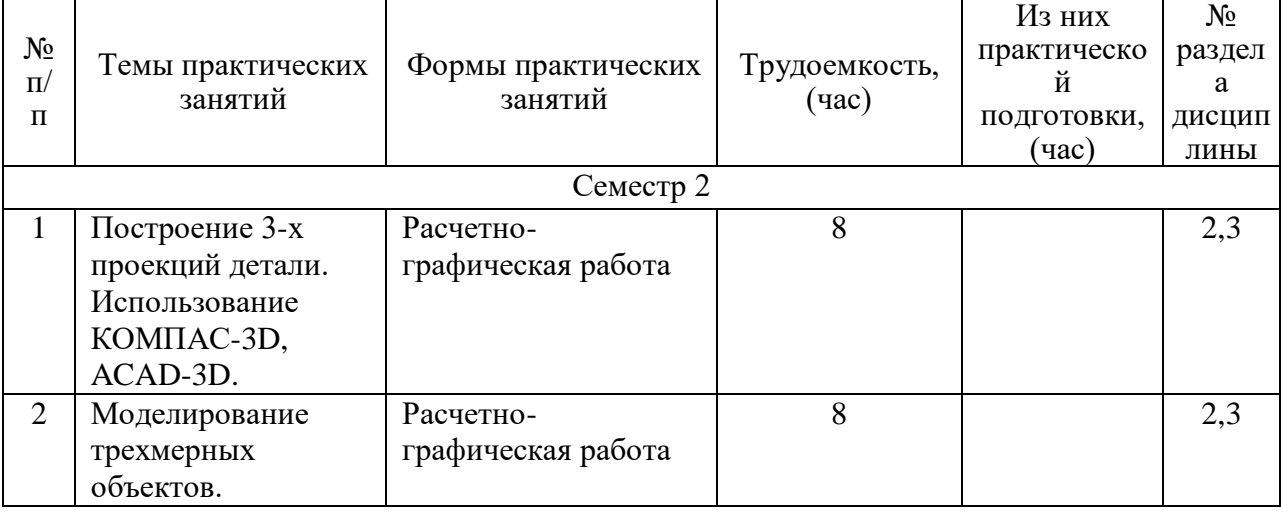

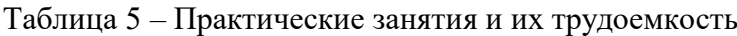

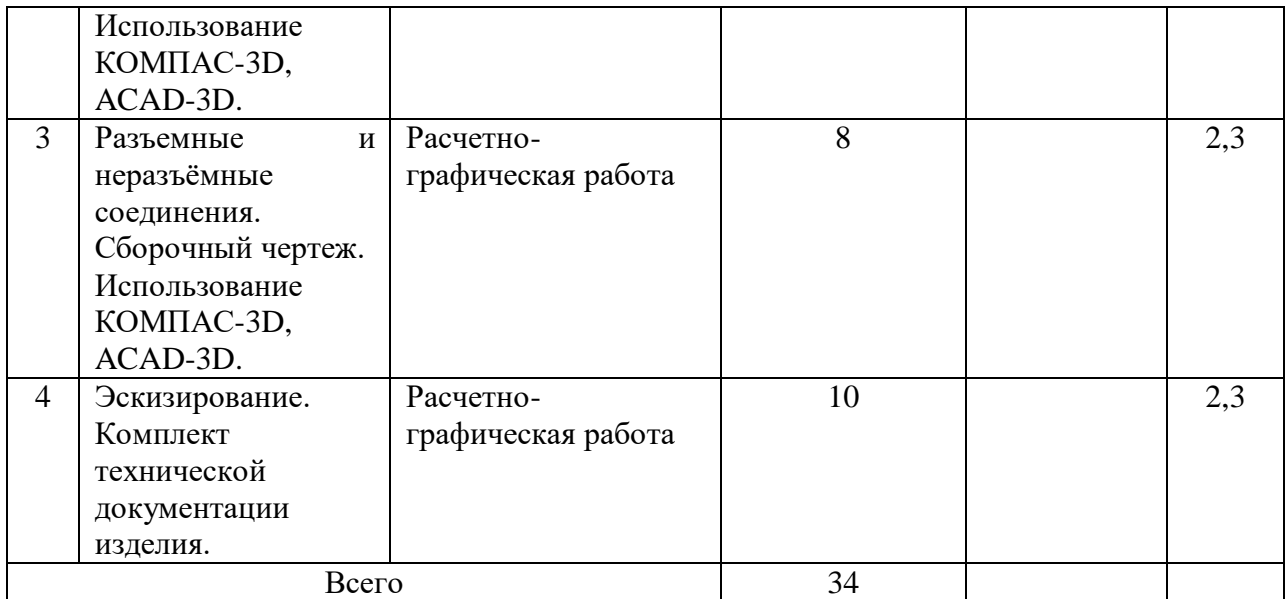

4.4. Лабораторные занятия

Темы лабораторных занятий и их трудоемкость приведены в таблице 6.

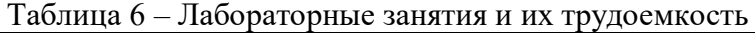

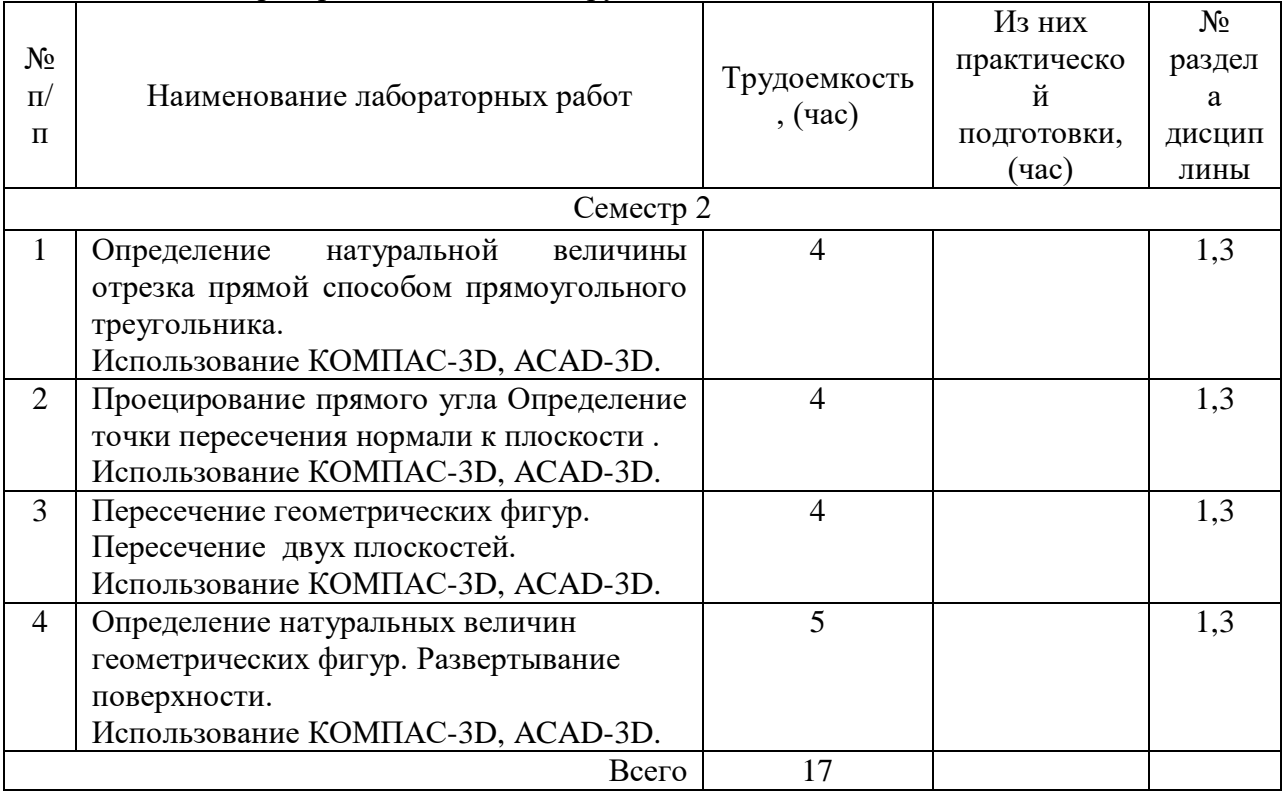

4.5. Курсовое проектирование/ выполнение курсовой работы Учебным планом не предусмотрено

4.6. Самостоятельная работа обучающихся Виды самостоятельной работы и ее трудоемкость приведены в таблице 7.

Таблица 7 – Виды самостоятельной работы и ее трудоемкость

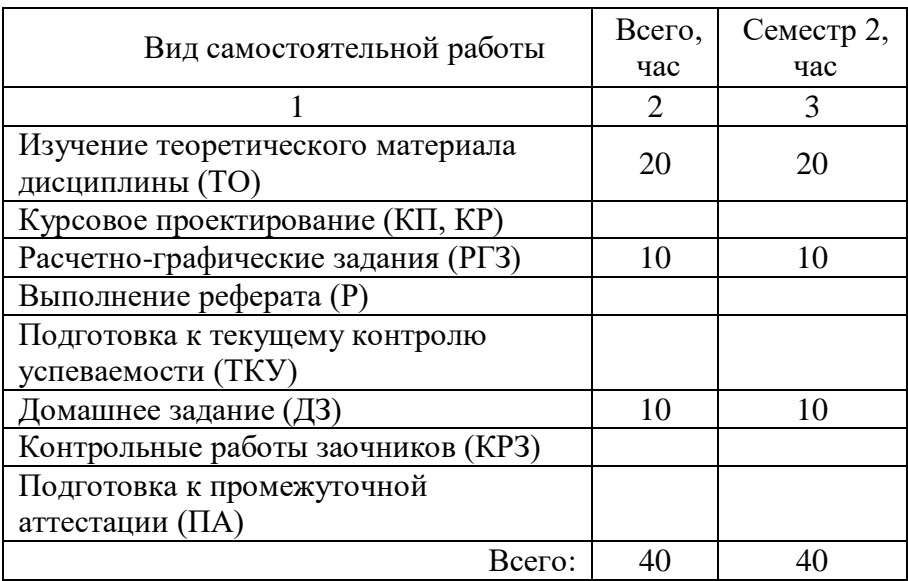

5. Перечень учебно-методического обеспечения для самостоятельной работы обучающихся по дисциплине (модулю) Учебно-методические материалы для самостоятельной работы обучающихся указаны в п.п. 7-11.

6. Перечень печатных и электронных учебных изданий Перечень печатных и электронных учебных изданий приведен в таблице 8. Таблица 8– Перечень печатных и электронных учебных изданий

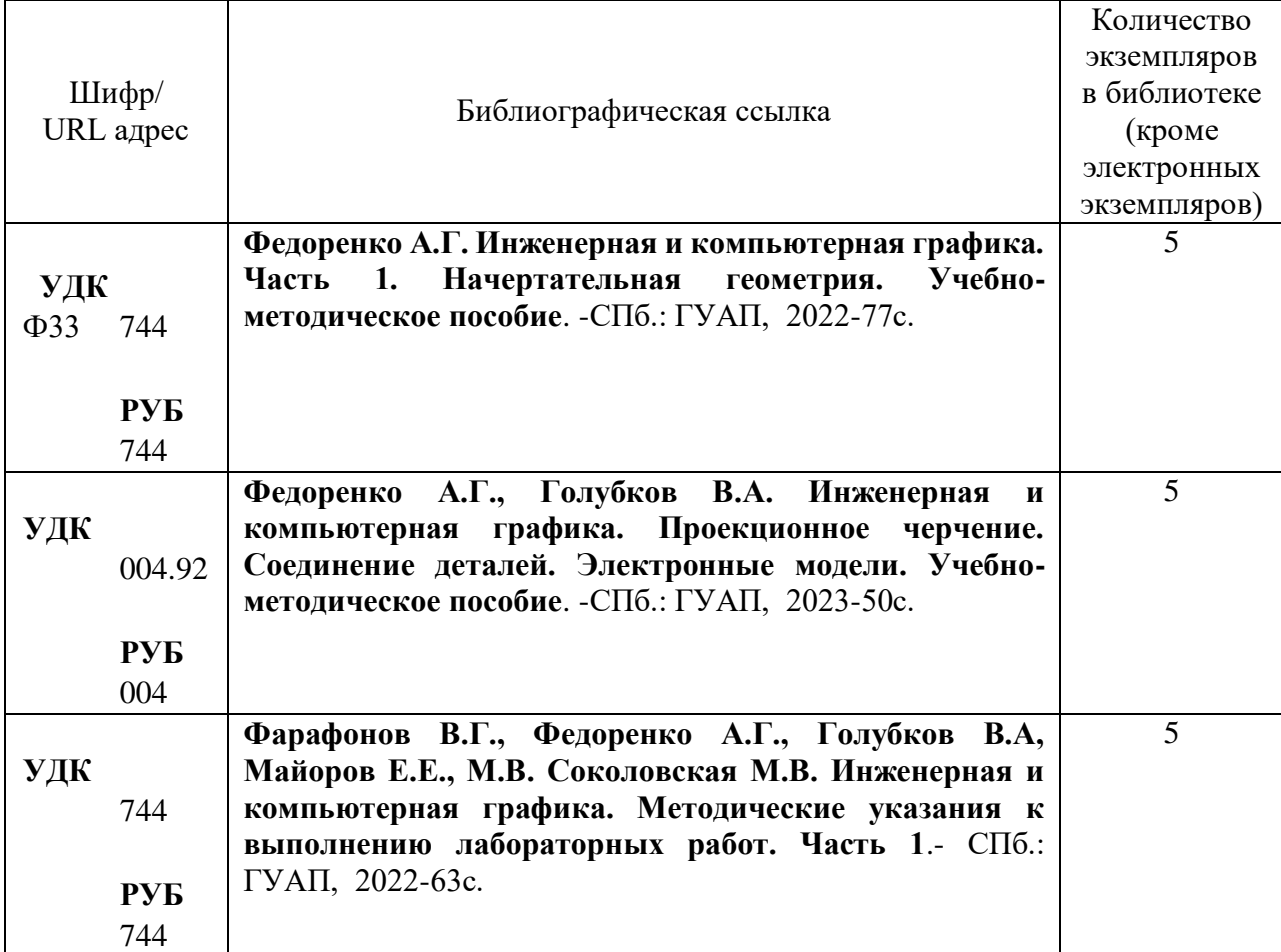

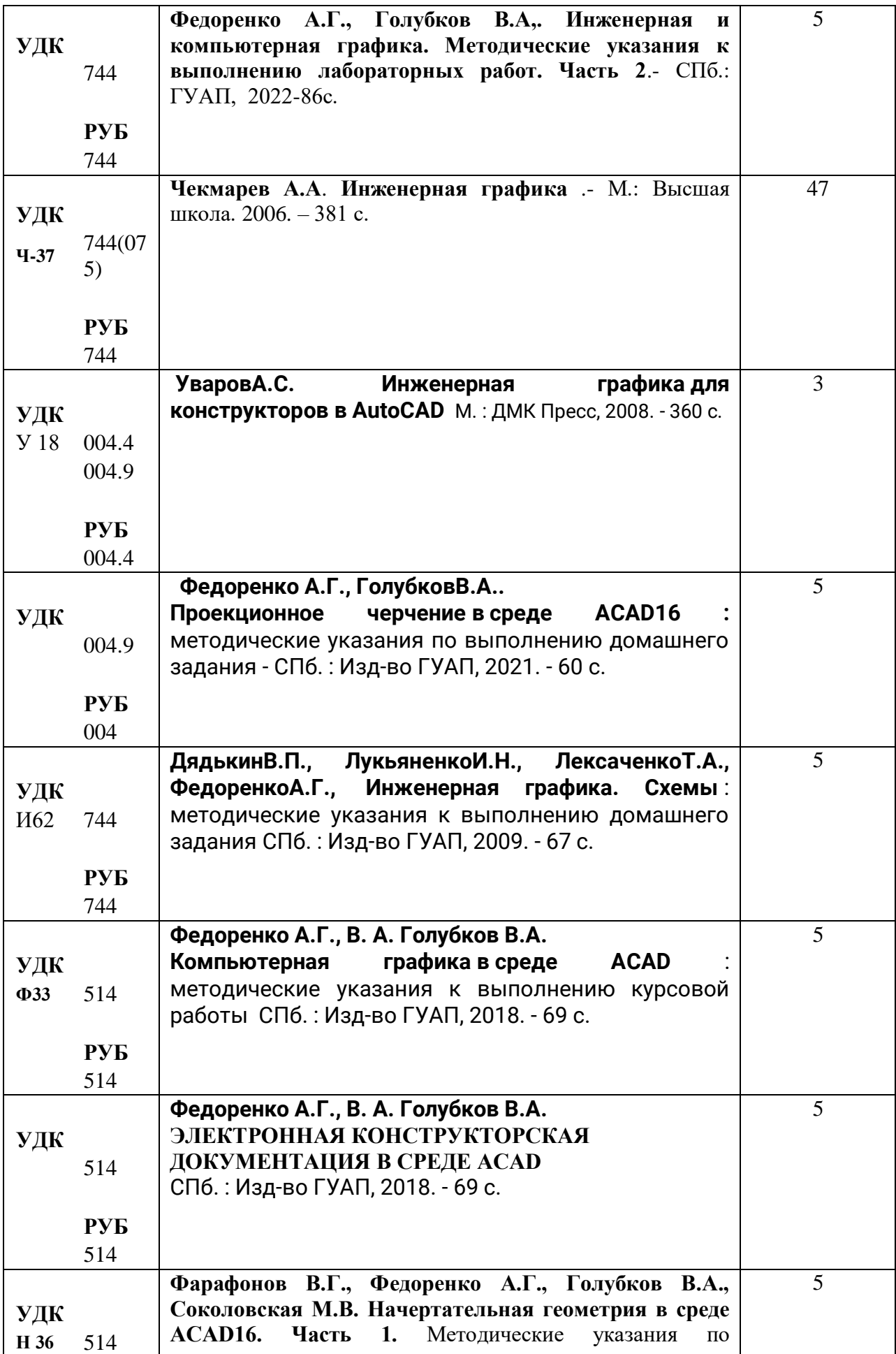

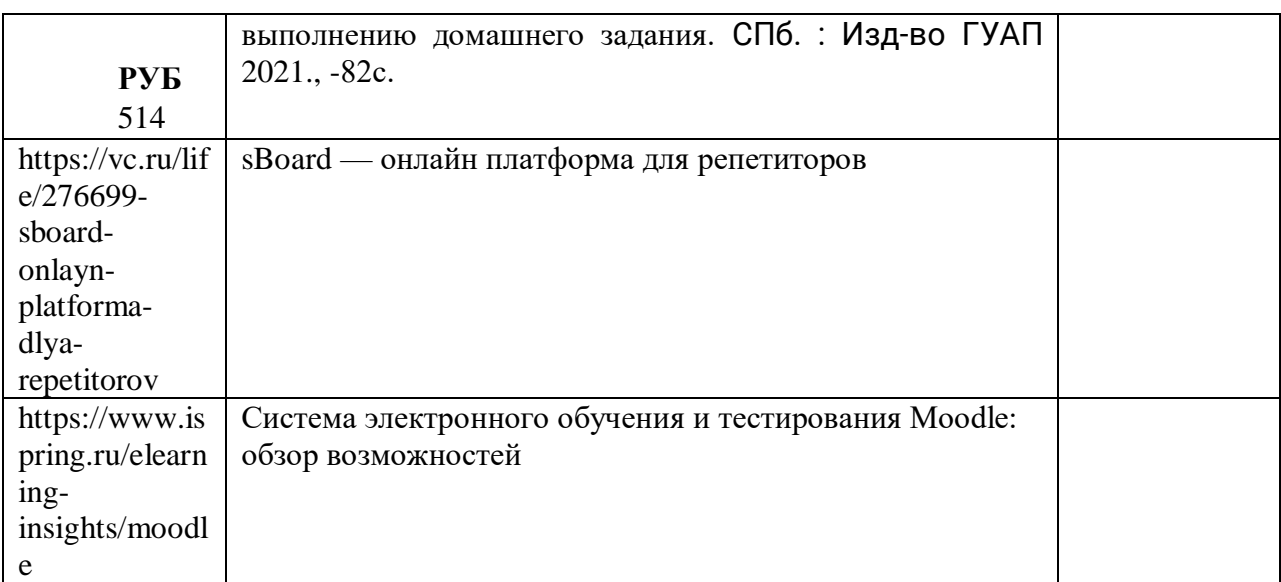

# 7. Перечень электронных образовательных ресурсов информационно-телекоммуникационной сети «Интернет»

Перечень электронных образовательных ресурсов информационнотелекоммуникационной сети «Интернет», необходимых для освоения дисциплины приведен в таблице 9.

Таблица 9 – Перечень электронных образовательных ресурсов информационнотелекоммуникационной сети «Интернет»

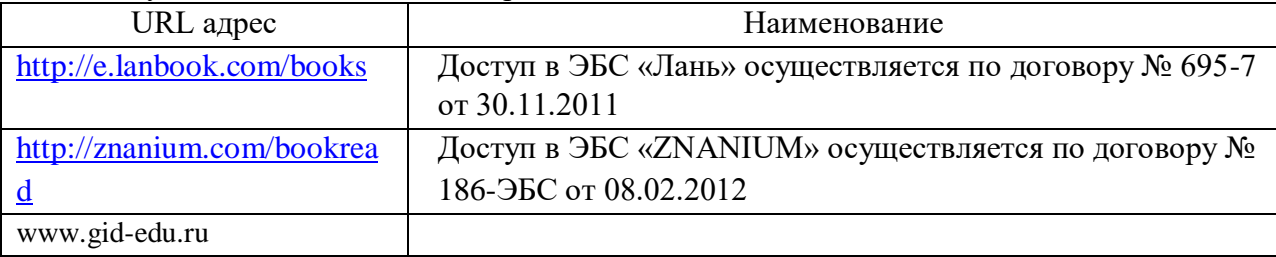

8. Перечень информационных технологий

8.1. Перечень программного обеспечения, используемого при осуществлении образовательного процесса по дисциплине.

Перечень используемого программного обеспечения представлен в таблице 10.

Таблица 10– Перечень программного обеспечения

| $N$ о п/п | Наименование                                                    |
|-----------|-----------------------------------------------------------------|
|           | Компас 3D V18 - Лицензия бессрочная Договор 809-3 от 04.07.2017 |
|           | АСАD16 Предоставляется для университетов бесплатно.             |

8.2. Перечень информационно-справочных систем,используемых при осуществлении образовательного процесса по дисциплине

Перечень используемых информационно-справочных систем представлен в таблице 11.

Таблица 11– Перечень информационно-справочных систем

| . .<br>$\Pi/\Pi$<br>No | - Наименование                   |
|------------------------|----------------------------------|
|                        | $\mathbf{v}$<br>Не предусмотрено |
|                        |                                  |

9. Материально-техническая база

Состав материально-технической базы, необходимой для осуществления образовательного процесса по дисциплине, представлен в таблице12.

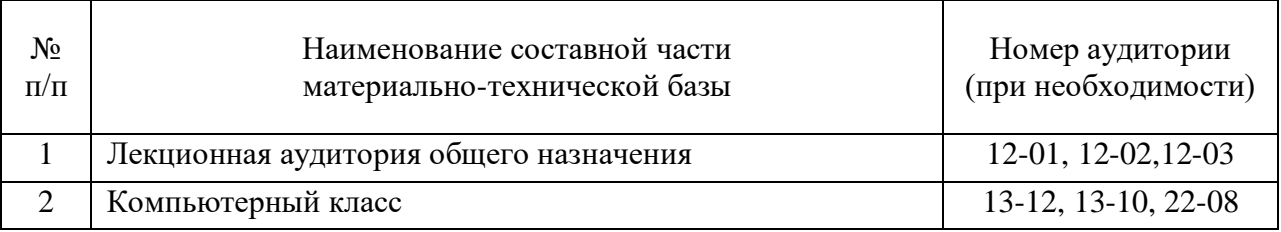

Таблица 12 – Состав материально-технической базы

10. Оценочные средства для проведения промежуточной аттестации

10.1. Состав оценочных средствдля проведения промежуточной аттестации обучающихся по дисциплине приведен в таблице 13.

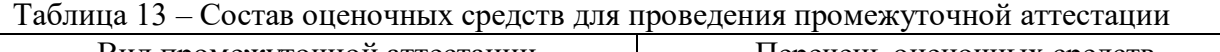

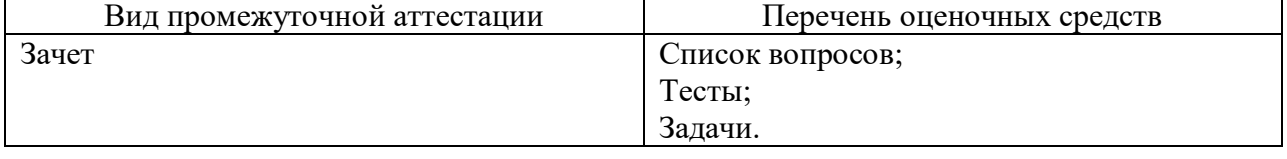

10.2. В качестве критериев оценки уровня сформированности (освоения) компетенций обучающимися применяется 5-балльная шкала оценки сформированности компетенций, которая приведена в таблице 14. В течение семестра может использоваться 100-балльная шкала модульно-рейтинговой системы Университета, правила использования которой, установлены соответствующим локальным нормативным актом ГУАП.

Таблица 14 –Критерии оценки уровня сформированности компетенций

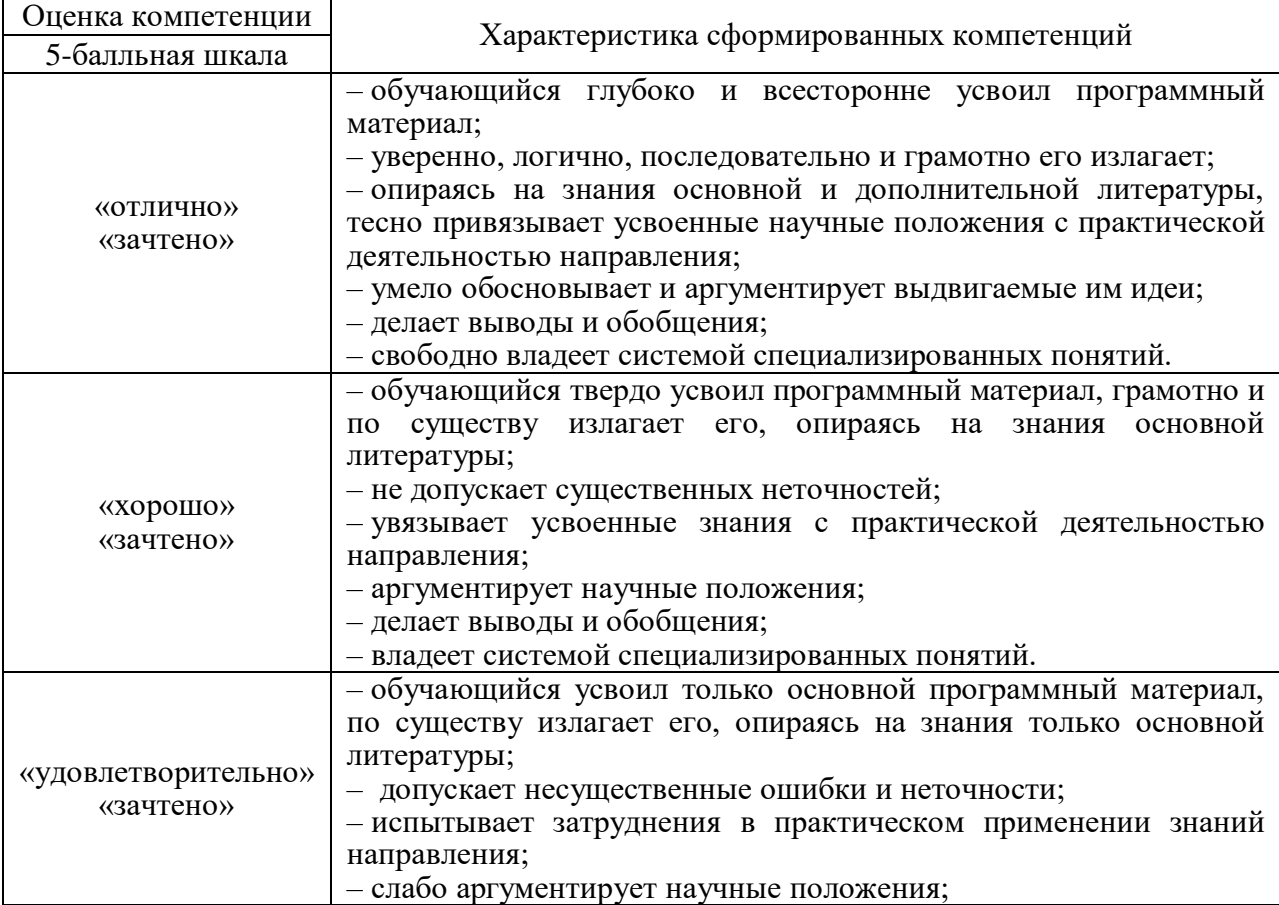

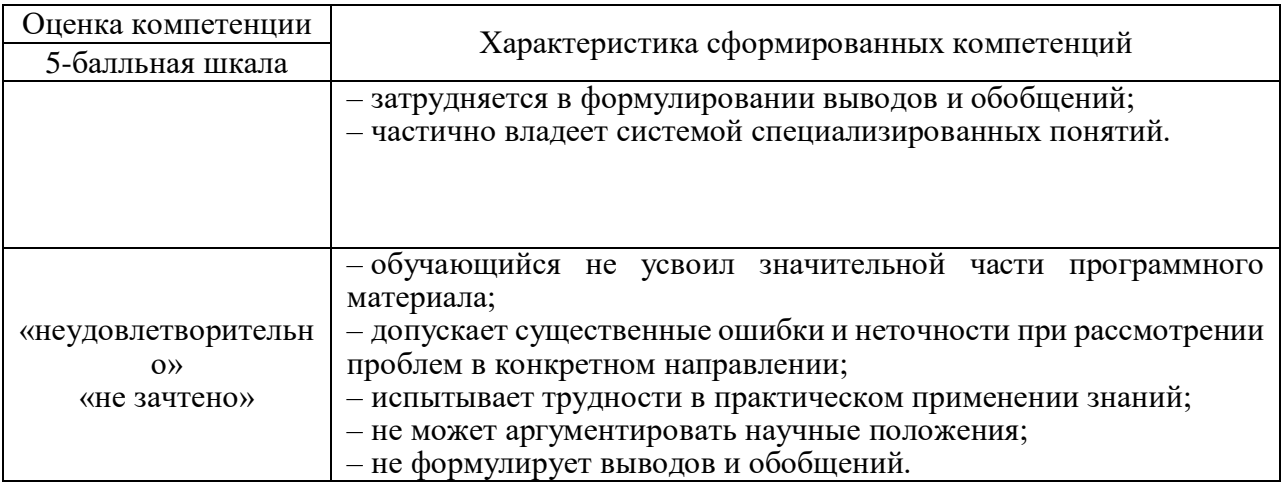

10.3. Типовые контрольные задания или иные материалы. Вопросы (задачи) для экзамена представлены в таблице 15.

## Таблица 15 – Вопросы (задачи) для экзамена

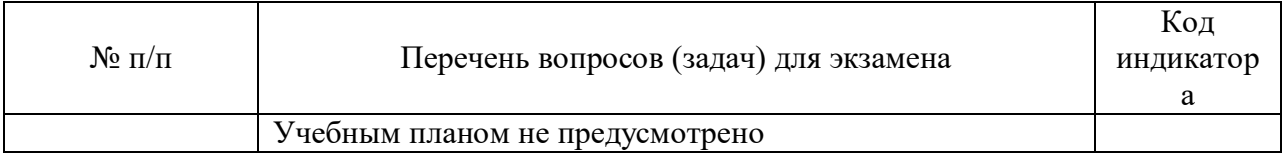

Вопросы (задачи) для зачета / дифф. зачета представлены в таблице 16. Таблица 16 – Вопросы (задачи) для зачета / дифф. Зачета

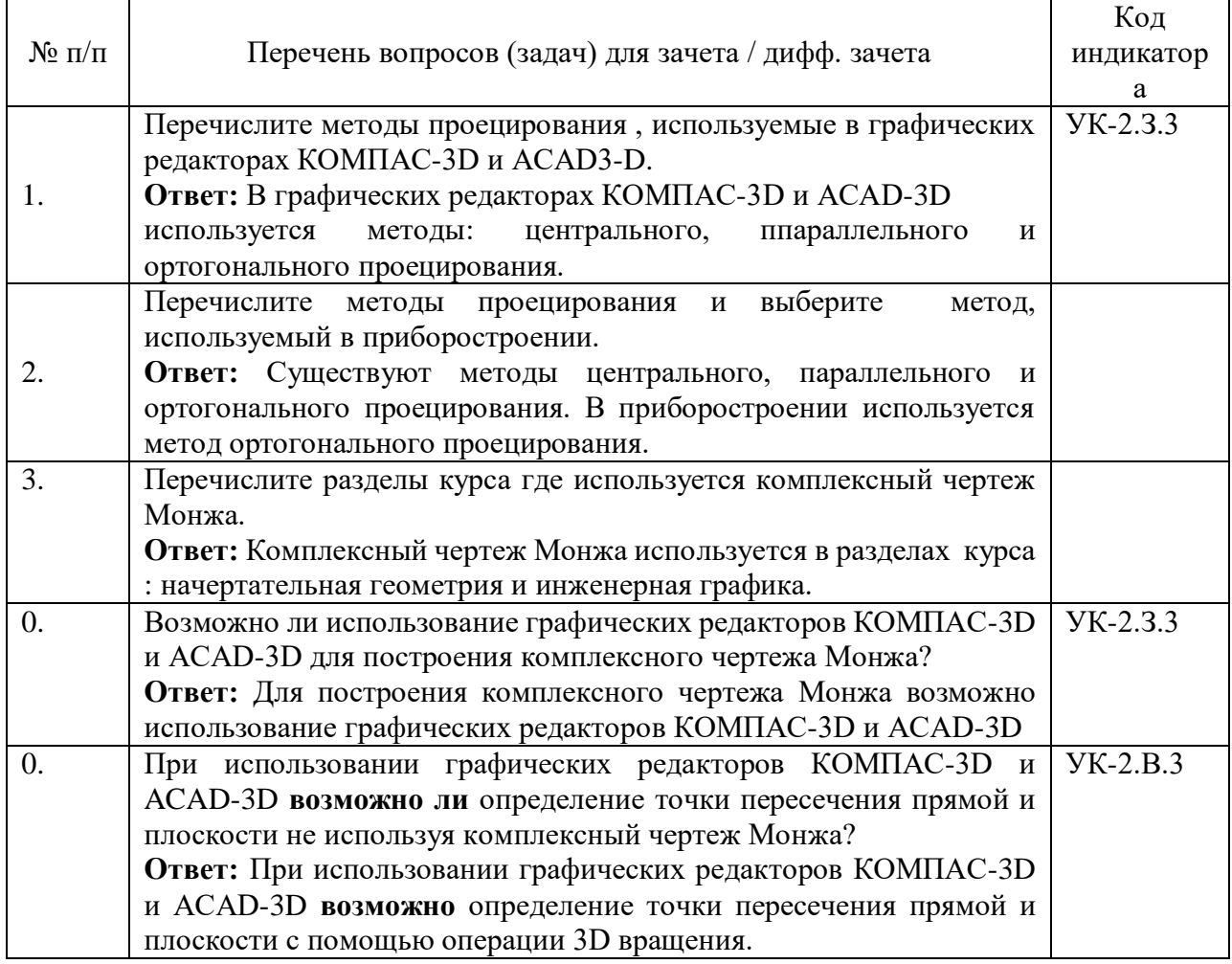

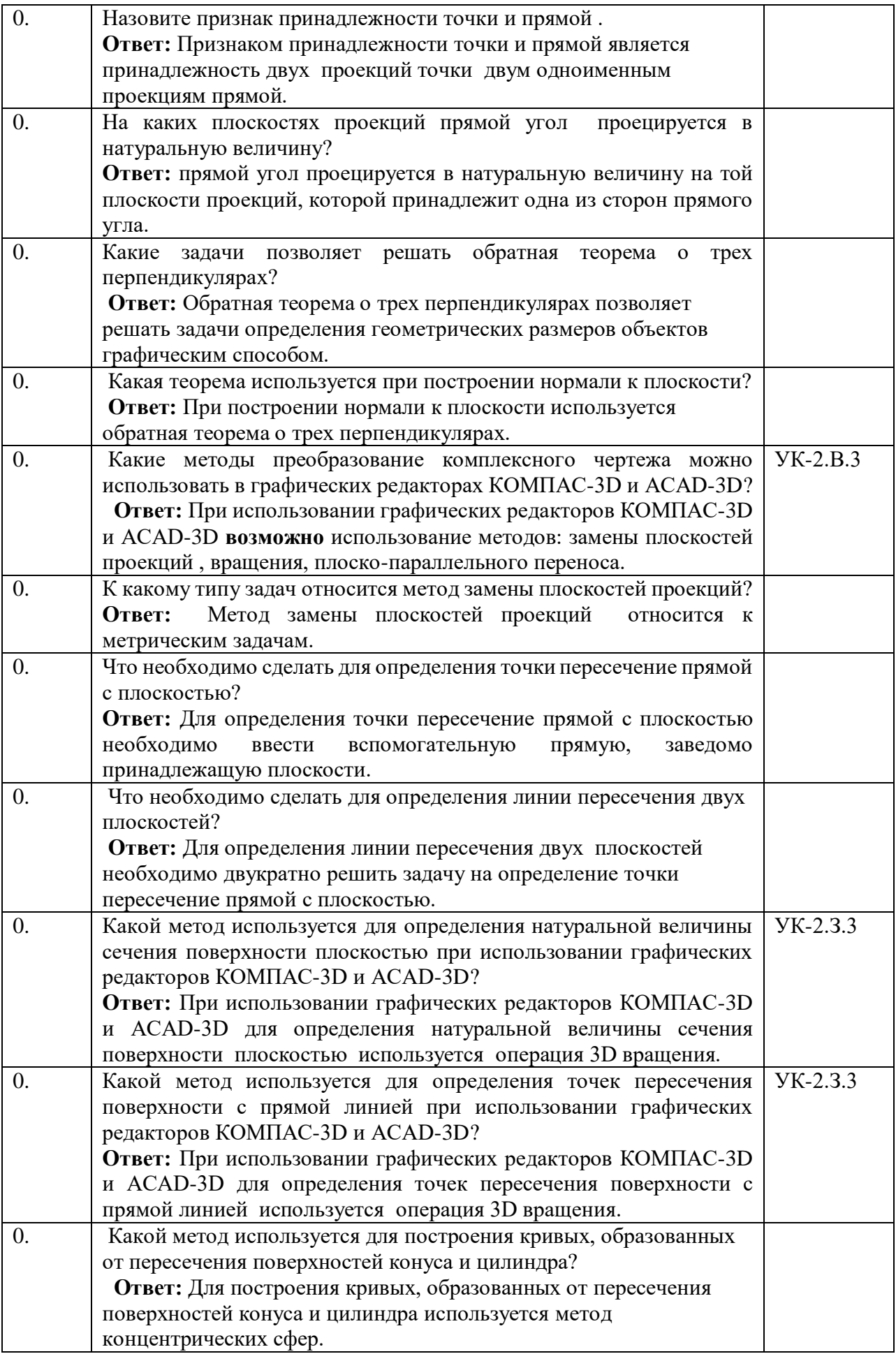

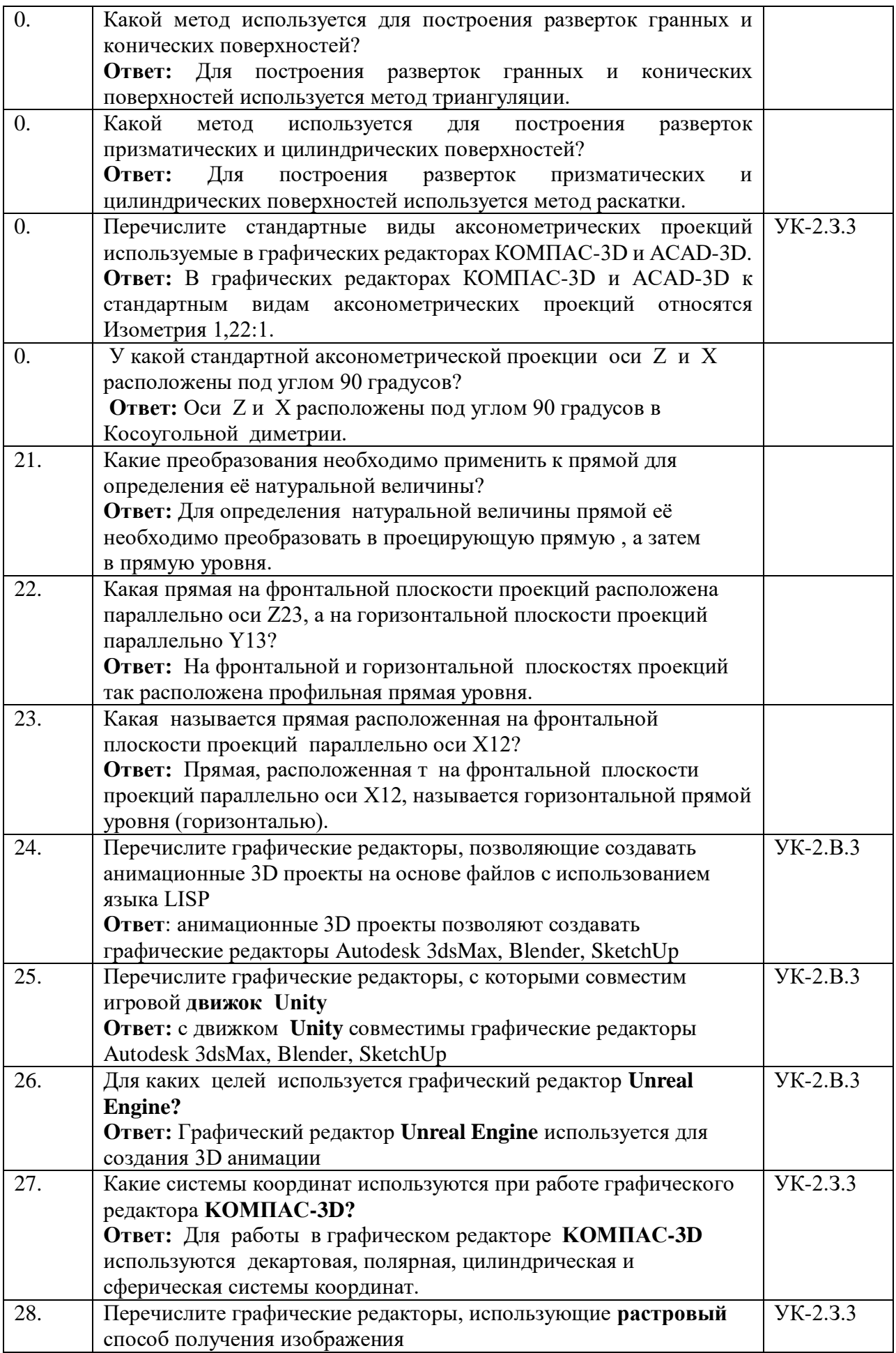

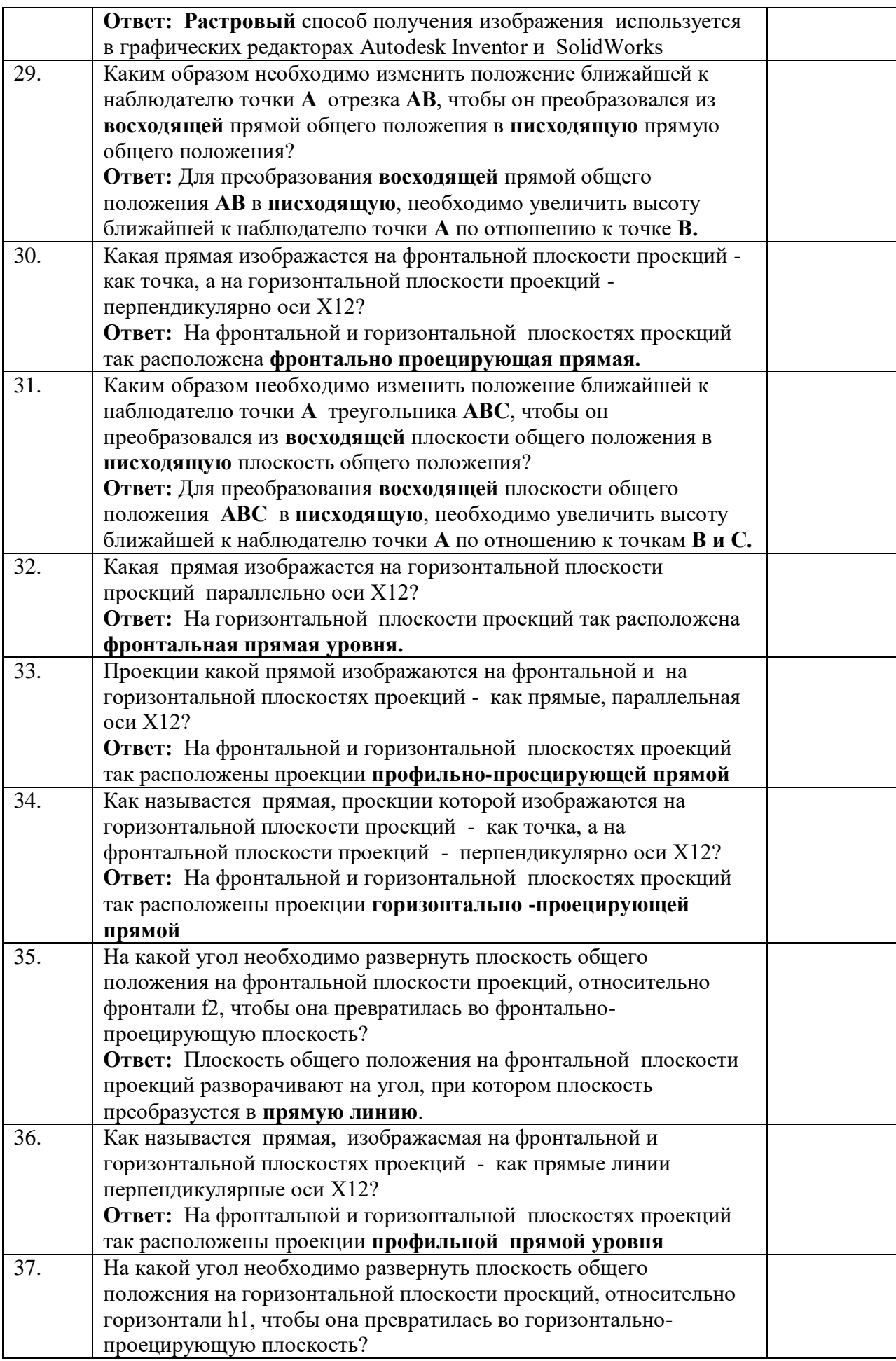

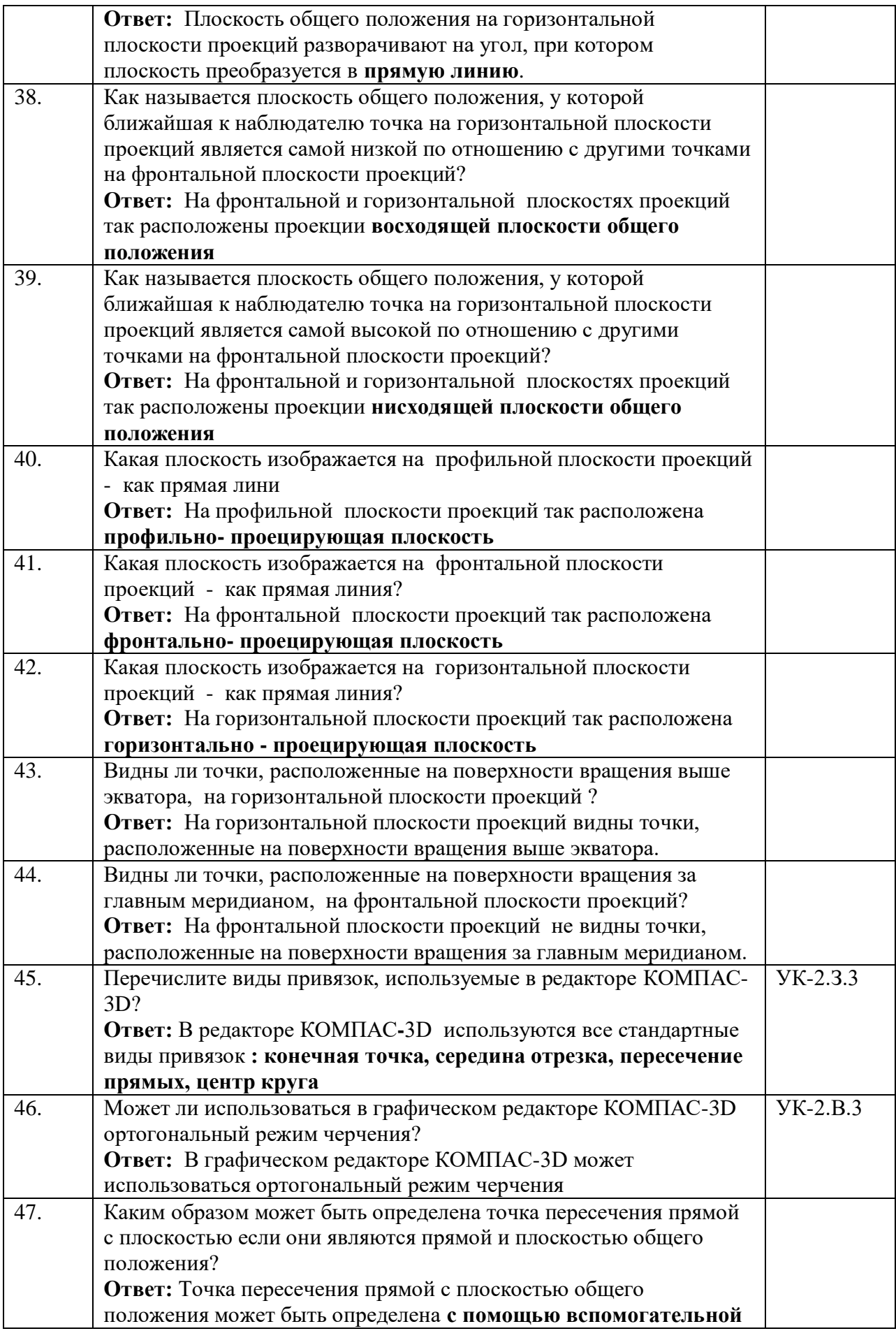

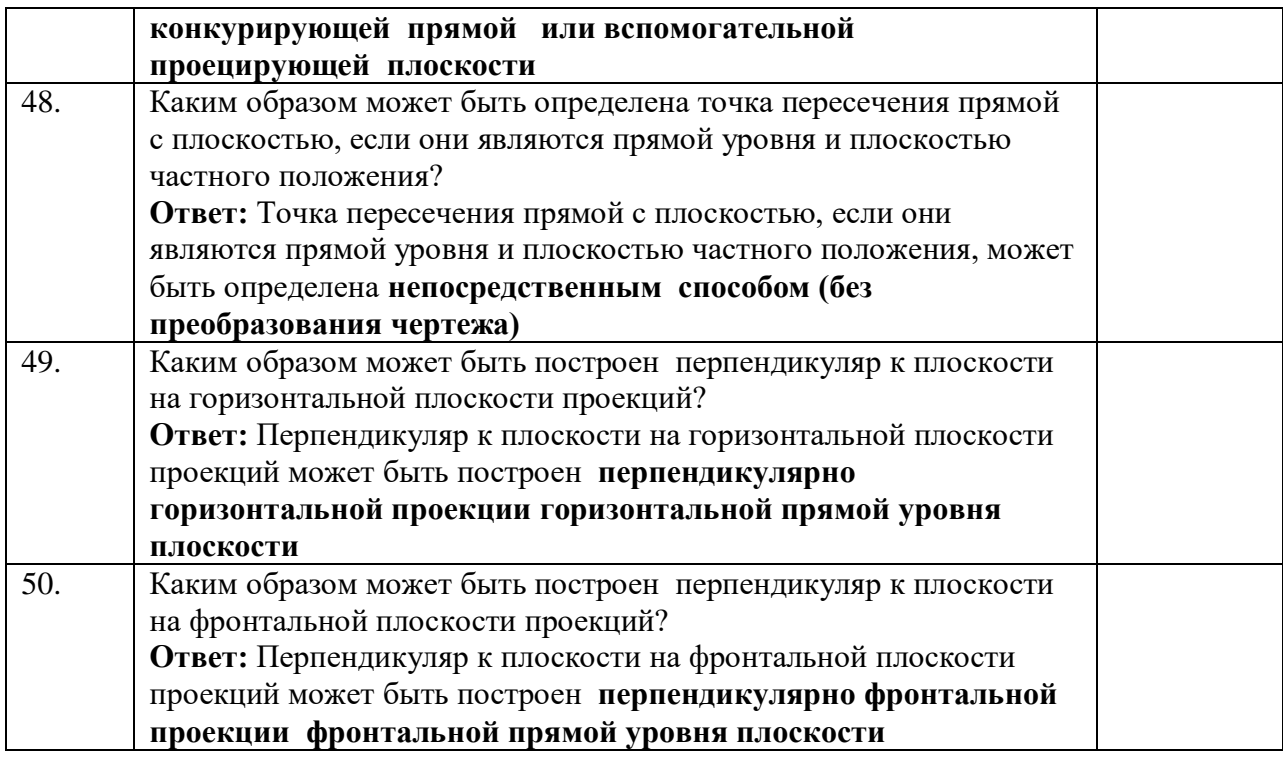

Перечень тем для курсового проектирования/выполнения курсовой работы представлены в таблице 17.

Таблица 17 – Перечень тем для курсового проектирования/выполнения курсовой работы

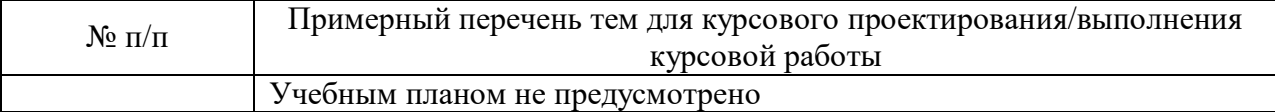

Вопросы для проведения промежуточной аттестации в виде тестирования представлены в таблице 18.

## Таблица 18 – Примерный перечень вопросов для тестов

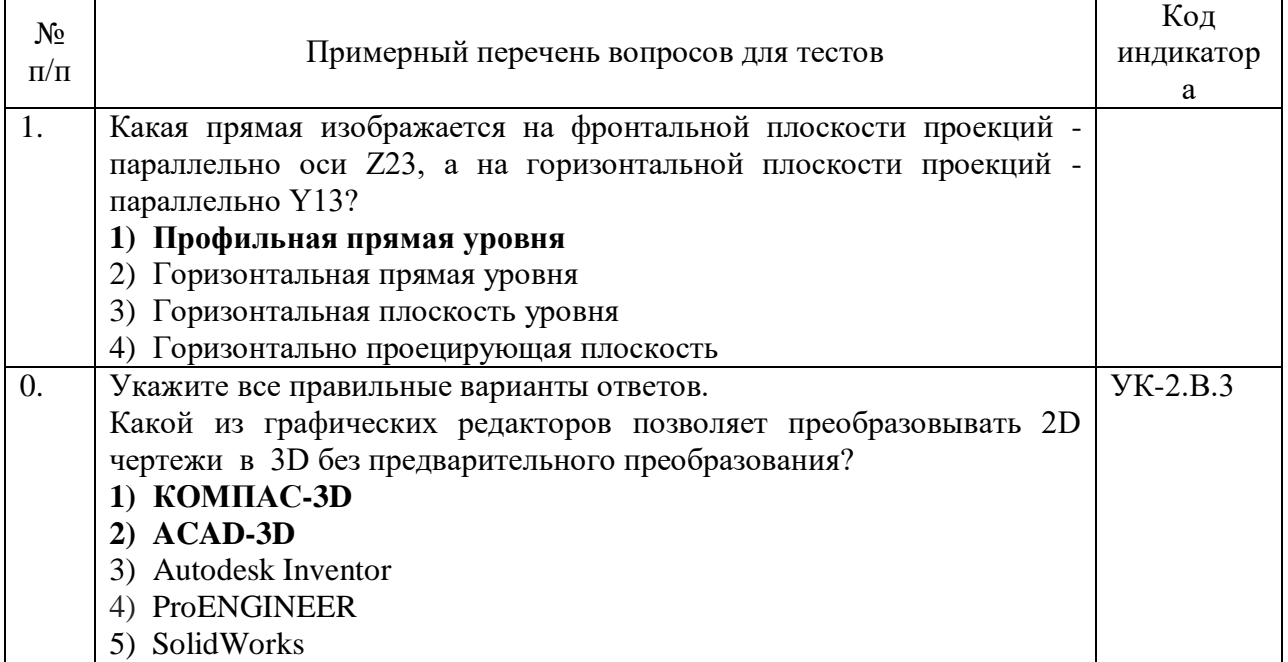

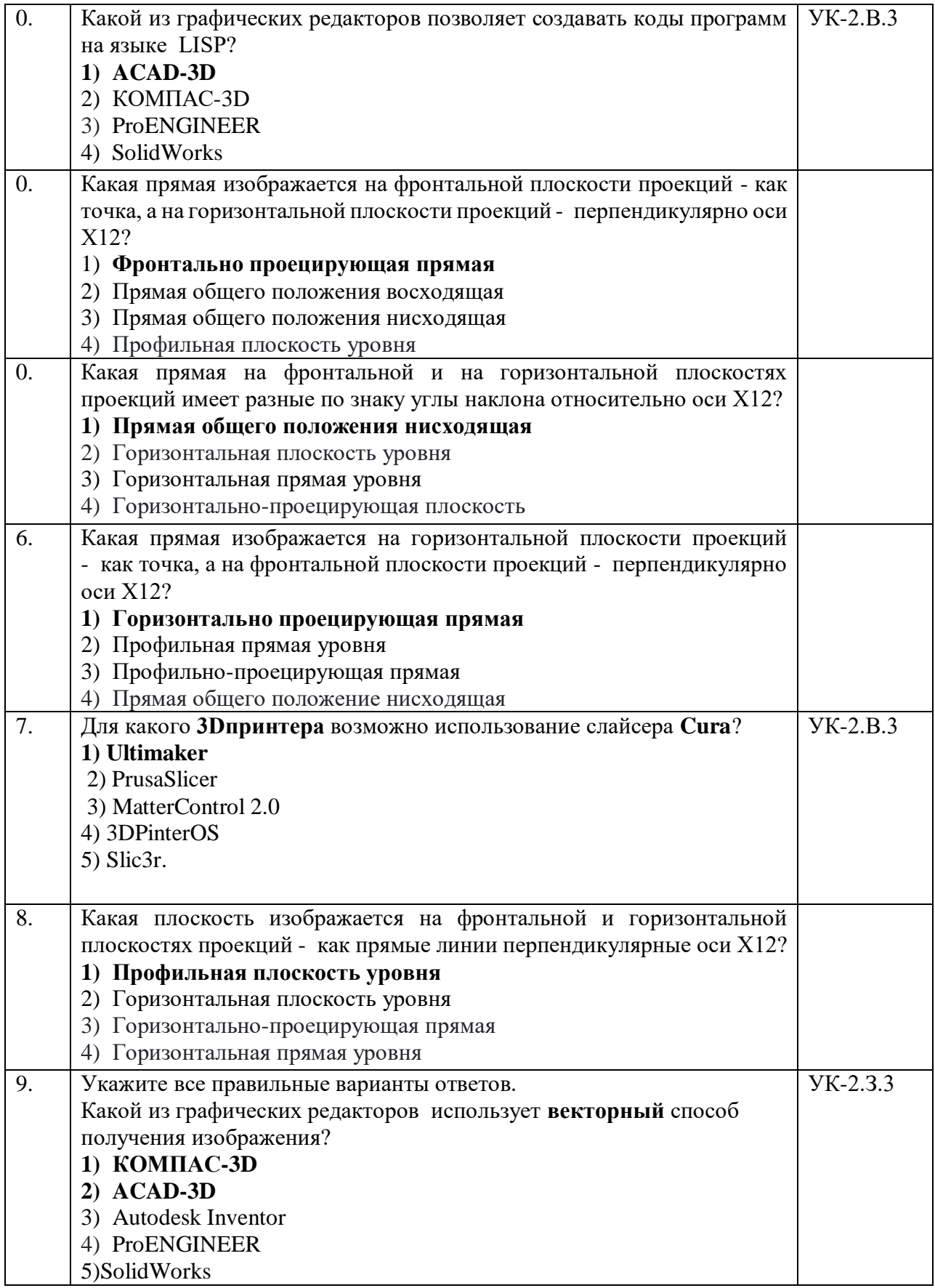

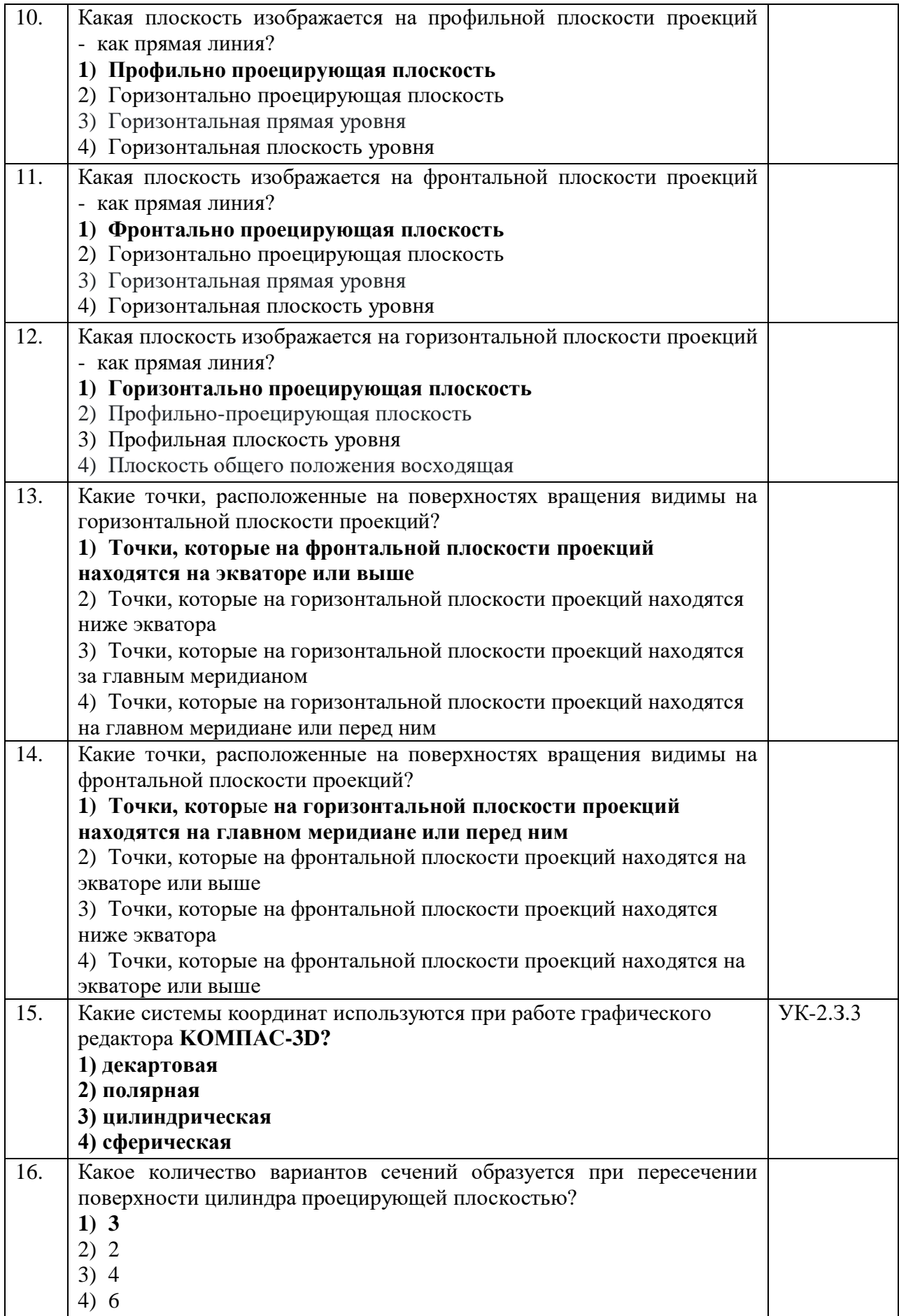

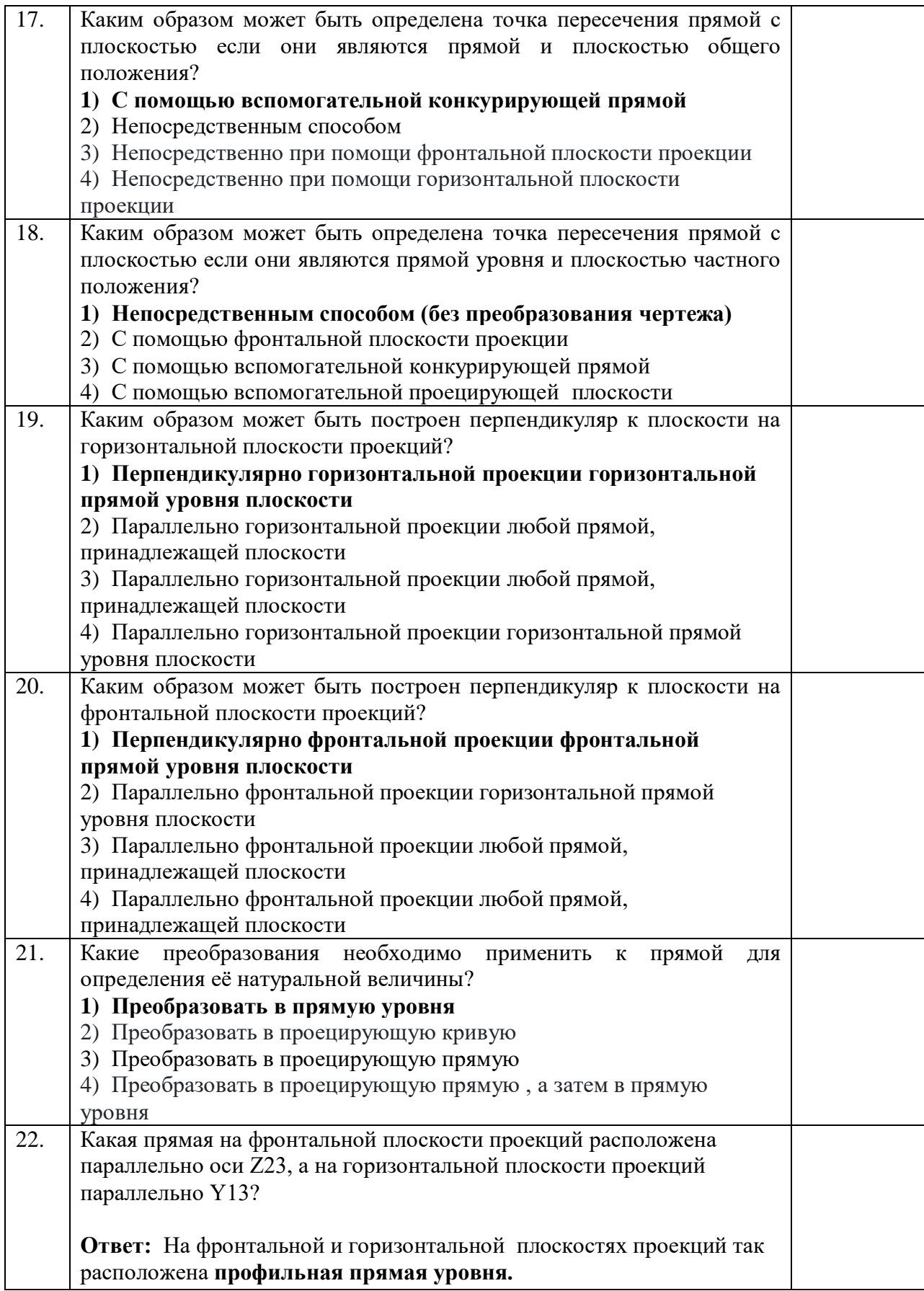

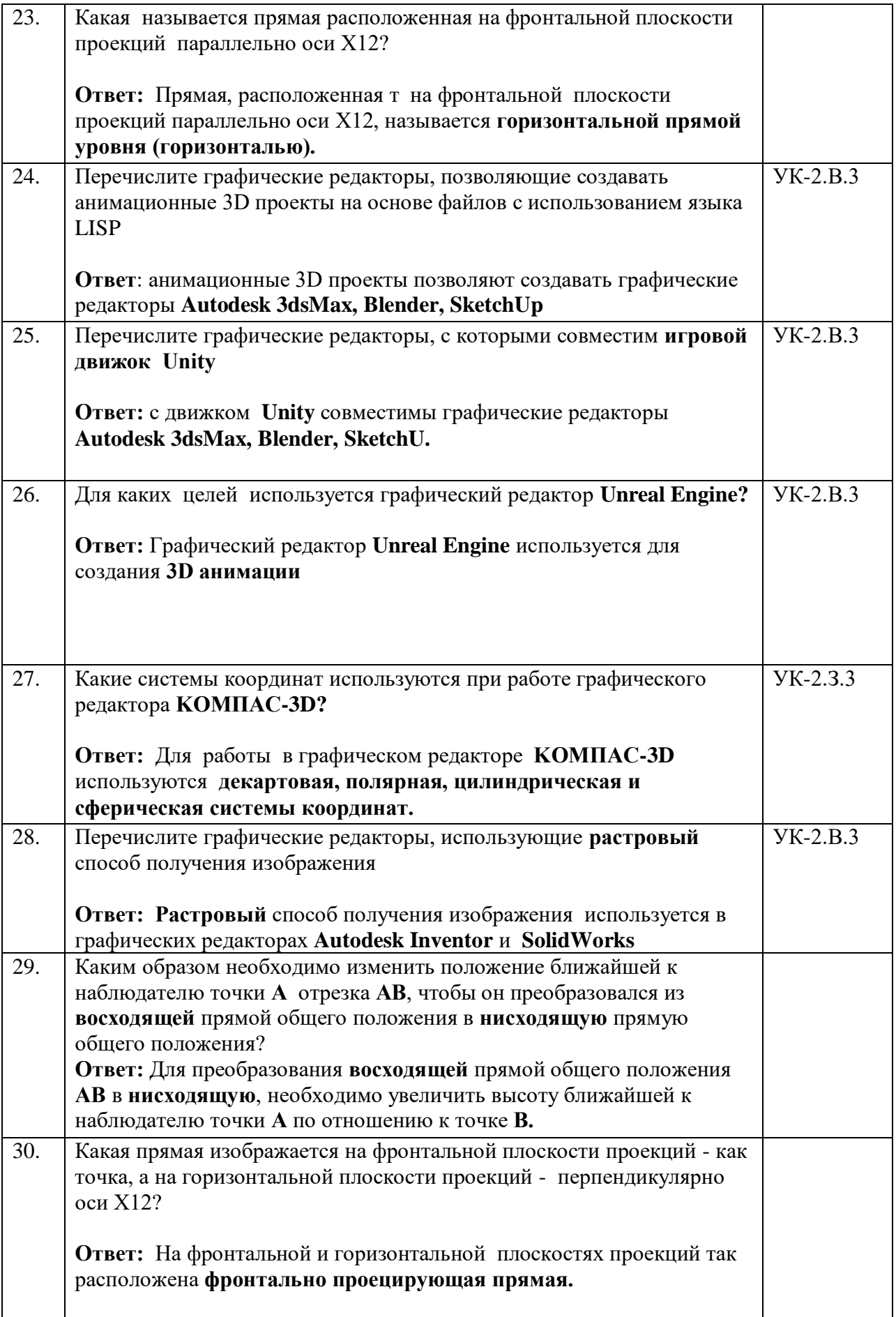

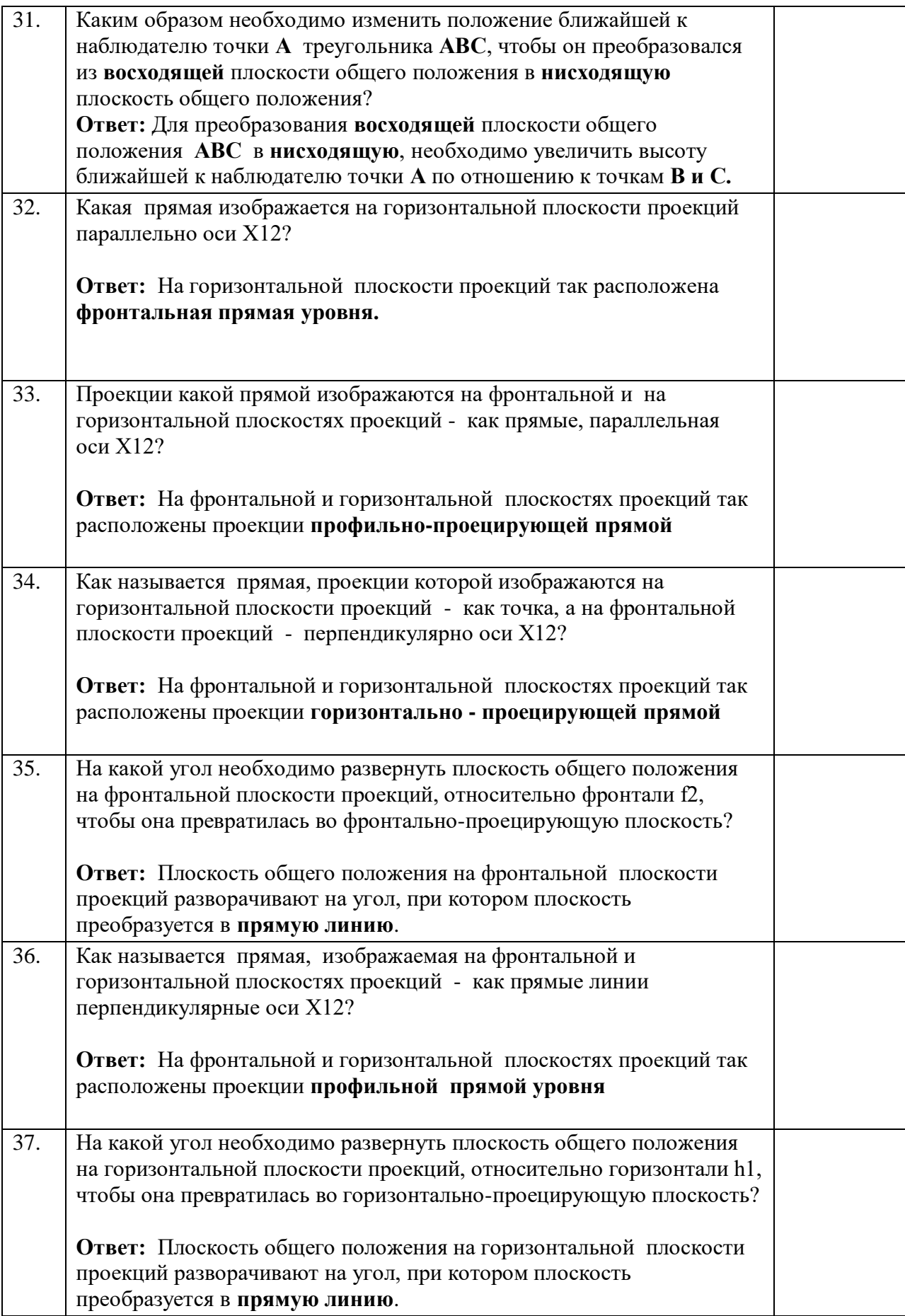

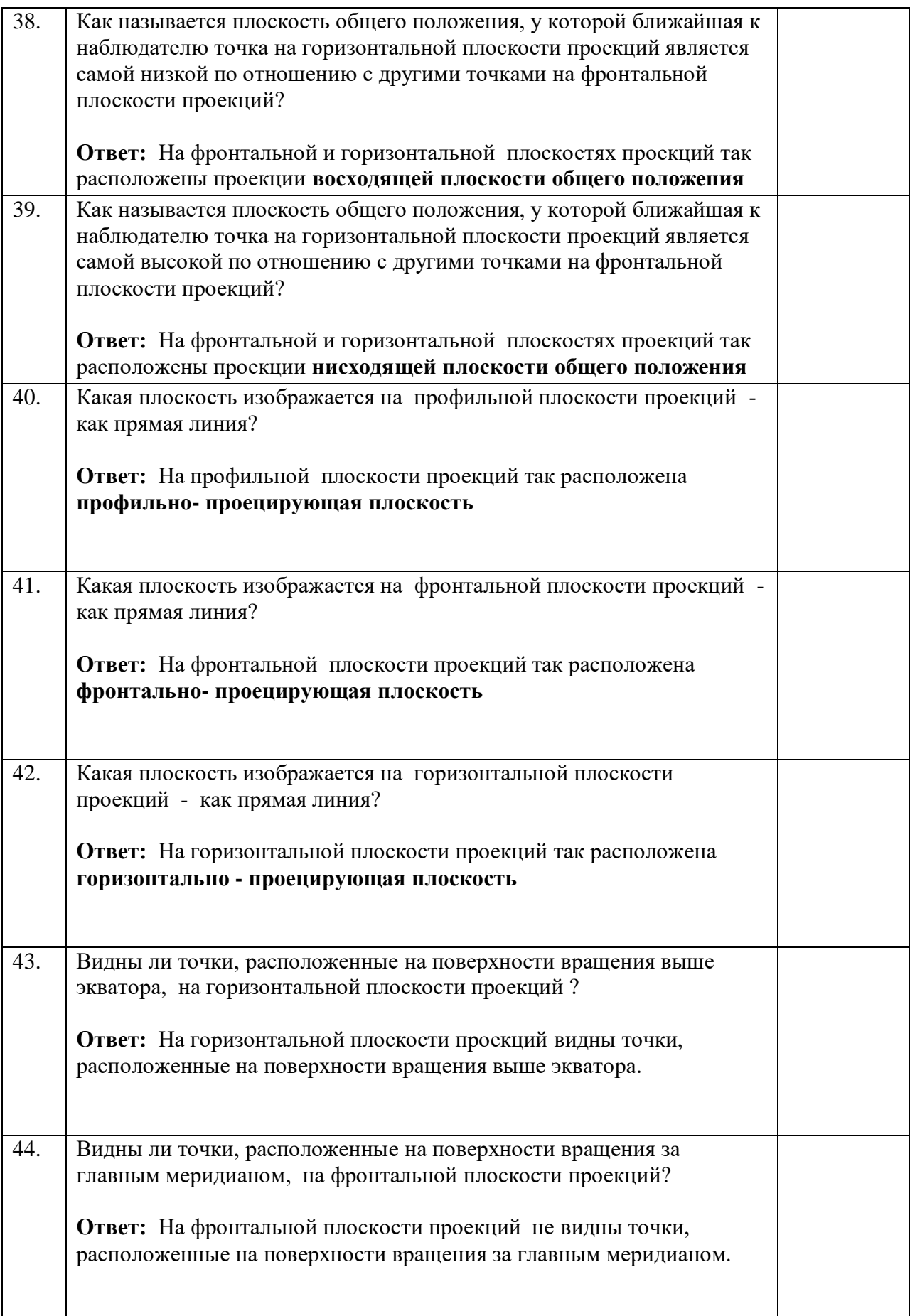

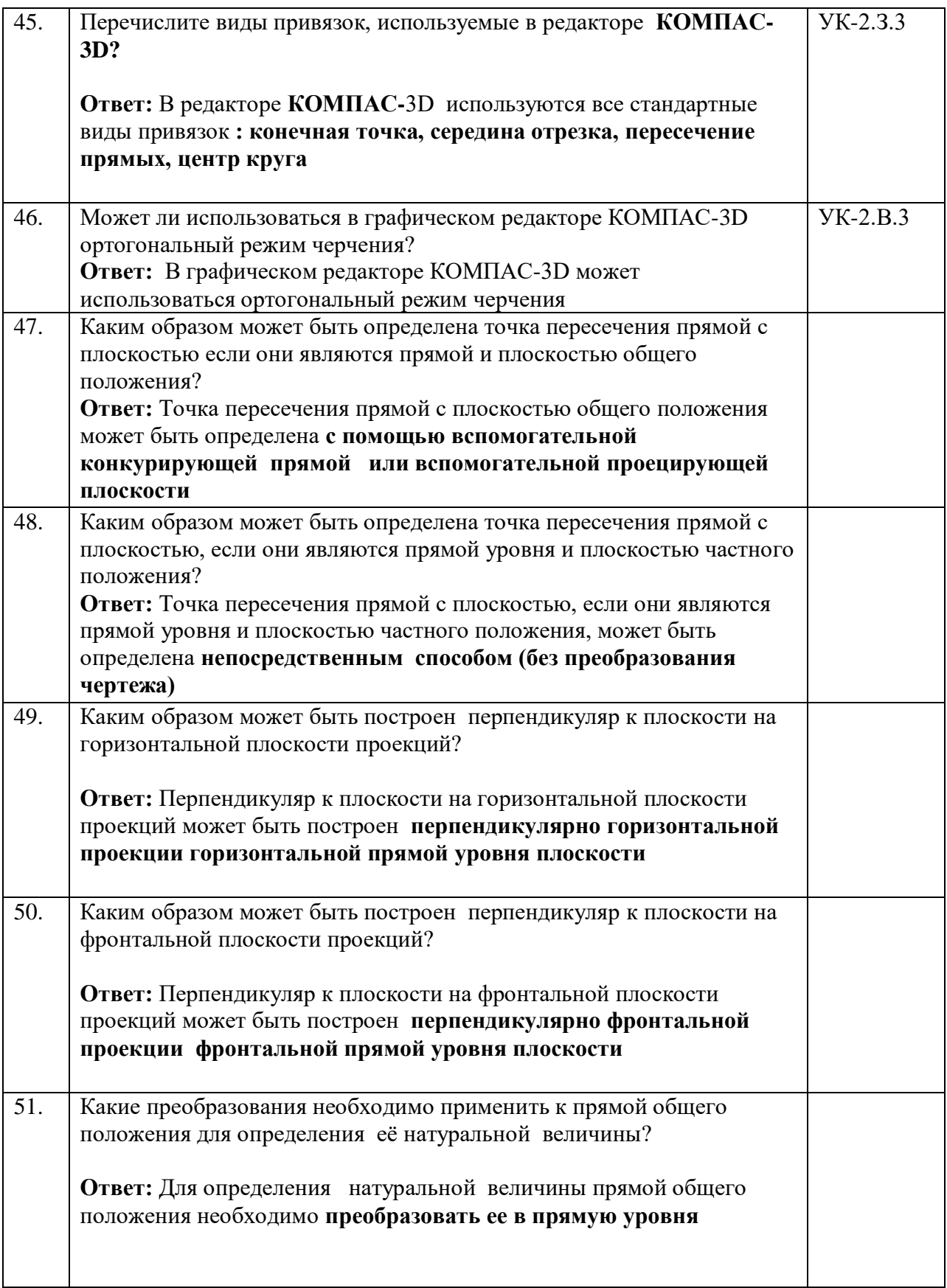

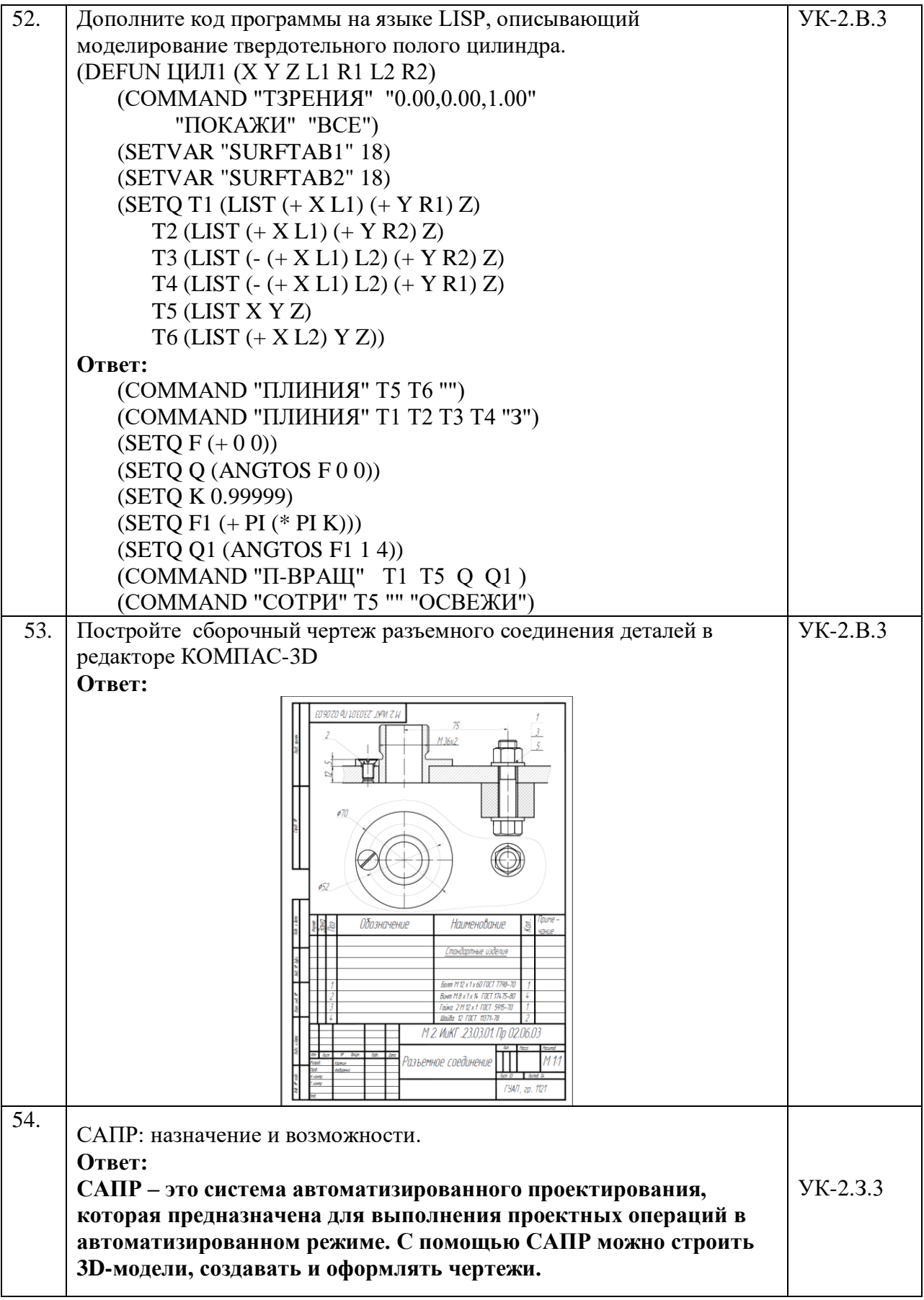

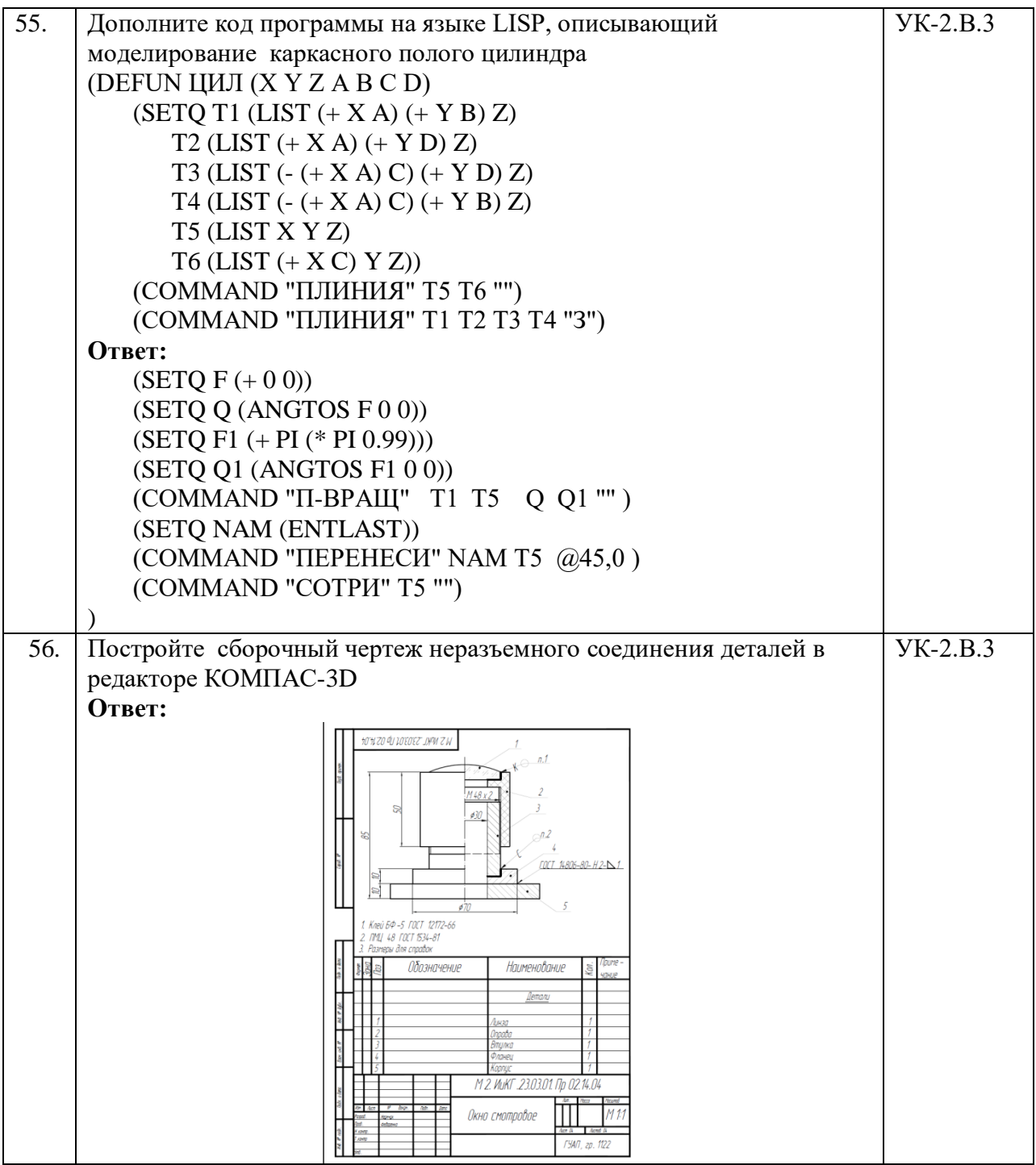

Перечень тем контрольных работ по дисциплине обучающихся заочной формы обучения, представлены в таблице 19.

Таблица 19 – Перечень контрольных работ

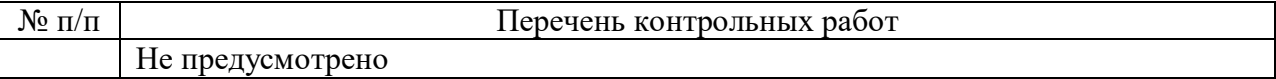

10.4. Методические материалы, определяющие процедуры оценивания индикаторов, характеризующих этапы формирования компетенций, содержатся в локальных нормативных актах ГУАП, регламентирующих порядок и процедуру проведения текущего контроля успеваемости и промежуточной аттестации обучающихся ГУАП.

11. Методические указания для обучающихся по освоению дисциплины

11.1. Методические указания для обучающихся по освоению лекционного материала*.*

Основное назначение лекционного материала – логически стройное, системное, глубокое и ясное изложение учебного материала. Назначение современной лекции в рамках дисциплины не в том, чтобы получить всю информацию по теме, а в освоении фундаментальных проблем дисциплины, методов научного познания, новейших достижений научной мысли. В учебном процессе лекция выполняет методологическую, организационную и информационную функции. Лекция раскрывает понятийный аппарат конкретной области знания, её проблемы, дает цельное представление о дисциплине, показывает взаимосвязь с другими дисциплинами.

Планируемые результаты при освоении обучающимися лекционного материала:

− получение современных, целостных, взаимосвязанных знаний, уровень которых определяется целевой установкой к каждой конкретной теме;

получение опыта творческой работы совместно с преподавателем;

− развитие профессионально-деловых качеств, любви к предмету и самостоятельного творческого мышления.

− появление необходимого интереса, необходимого для самостоятельной работы;

− получение знаний о современном уровне развития науки и техники и о прогнозе их развития на ближайшие годы;

научиться методически обрабатывать материал (выделять главные мысли и положения, приходить к конкретным выводам, повторять их в различных формулировках);

получение точного понимания всех необходимых терминов и понятий.

Лекционный материал может сопровождаться демонстрацией слайдов и использованием раздаточного материала при проведении коротких дискуссий об особенностях применения отдельных тематик по дисциплине.

11.2. Методические указания для обучающихся по участию в семинарах.

#### **Учебным планом не предусмотрено.**

11.3. Методические указания для обучающихся по прохождению практических занятий *.*

Практическое занятие является одной из основных форм организации учебного процесса, заключающаяся в выполнении обучающимися под руководством преподавателя комплекса учебных заданий с целью усвоения научно-теоретических основ учебной дисциплины, приобретения умений и навыков, опыта творческой деятельности.

Целью практического занятия для обучающегося является привитие обучающимся умений и навыков практической деятельности по изучаемой дисциплине.

Планируемые результаты при освоении обучающимся практических занятий:

закрепление, углубление, расширение и детализация знаний при решении конкретных задач;

развитие познавательных способностей, самостоятельности мышления, творческой активности;

овладение новыми методами и методиками изучения конкретной учебной дисциплины;

выработка способности логического осмысления полученных знаний для выполнения заданий;

− обеспечение рационального сочетания коллективной и индивидуальной форм обучения.

Требования к проведению практических занятий содержатся в следующих методических указаниях:

**Инженерная графика. Схемы**: методические указания к выполнению домашнего задания / С.-Петерб. гос. ун-т аэрокосм. приборостроения ; сост.: **В.П. ДядькинВ.П., И.Н. Лукьяненко, Т.А.Лексаченко, А. Г. Федоренко** - СПб. : Изд-во ГУАП, 2009. - 67 с.

**Электронная конструкторская документация в среде ACAD**: методические указания к выполнению домашнего задания /С.-Петерб. гос. ун-т аэрокосм. приборостроения ; сост.: А. Г. Федоренко, В. А. Голубков. - СПб. : Изд-во ГУАП, 2018. - 69 с.

11.4. Методические указания для обучающихся по выполнению лабораторных работ .

В ходе выполнения лабораторных работ обучающийся должен углубить и закрепить знания, практические навыки, овладеть современной методикой и техникой эксперимента в соответствии с квалификационной характеристикой обучающегося. Выполнение лабораторных работ состоит из экспериментально-практической, расчетно-аналитической частей и контрольных мероприятий.

Выполнение лабораторных работ обучающимся является неотъемлемой частью изучения дисциплины, определяемой учебным планом, и относится к средствам, обеспечивающим решение следующих основных задач обучающегося:

приобретение навыков исследования процессов, явлений и объектов, изучаемых в рамках данной дисциплины;

закрепление, развитие и детализация теоретических знаний, полученных на лекциях;

− получение новой информации по изучаемой дисциплине;

приобретение навыков самостоятельной работы с лабораторным оборудованием и приборами.

Задание и требования к проведению лабораторных работ, структура и форма отчета о лабораторной работе, требования к оформлению отчета о лабораторной работе содержатся в следующих методических указаниях:

 **Инженерная и компьютерная графика.** Методические указания к выполнению лабораторных работ. Часть 1. Сост**: В.Г. Фарафонов, А.Г. Федоренко, В.А. Голубков, Е.Е. Майоров, М.В. Соколовская. СПб.**: ГУАП, 2022-64с.

 **Инженерная и компьютерная графика.** Методические указания к выполнению лабораторных работ. Часть 2. Сост: **А.Г. Федоренко, В.А. Голубков**. СПб.: ГУАП, 2022- 85 с.

11.5. Методические указания для обучающихся по прохождению курсового проектирования/выполнения курсовой работы.

**Учебным планом не предусмотрено.**

 11.6.. Методические указания для обучающихся по прохождению самостоятельной работы ходе выполнения самостоятельной работы, обучающийся выполняет работу по заданию и при методическом руководстве преподавателя, но без его непосредственного участия.

В процессе выполнения самостоятельной работы, у обучающегося формируется целесообразное планирование рабочего времени, которое позволяет им развивать умения и навыки в усвоении и систематизации приобретаемых знаний, обеспечивает высокий уровень успеваемости в период обучения, помогает получить навыки повышения профессионального уровня.

Методическими материалами, направляющими самостоятельную работу обучающихся являются:

учебно-методический материал по дисциплине;

− методические указания по выполнению контрольных работ (для обучающихся по заочной форме обучения).

 Методическими материалами, направляющими самостоятельную работу обучающихся являются:

 **Проекционное черчение в среде ACAD16 :** методические указания по выполнению домашнего задания/ С.-Петерб. гос. ун-т аэрокосм. приборостроения ; сост. **А. Г. Федоренко**, **В.А. Голубков** - СПб. : Изд-во ГУАП, 2021. - 60 с.

 11.7. Методические указания для обучающихся по прохождению текущего контроля успеваемости.

Текущий контроль успеваемости предусматривает контроль качества знаний обучающихся, осуществляемого в течение семестра с целью оценивания хода освоения дисциплины.

Положительный результат текущего контроля успеваемости дает студенту дополнительный балл при проведении промежуточной аттестации.

Система оценок при проведении промежуточной аттестации осуществляется в соответствии с требованиями Положений «О текущем контроле успеваемости и промежуточной аттестации студентов ГУАП, обучающихся по программы высшего образования» и «О модульно-рейтинговой системе оценки качества учебной работы студентов в ГУАП».

Проведение текущего контроля успеваемости осуществляется с помощью практических работ приведенных в таблице 5 и вопросов к тесту, приведенных в таблице 18. Оценивание текущего контроля успеваемости, осуществляется по системе зачет/ не зачет.

 11.8. Методические указания для обучающихся по прохождению промежуточной аттестации.

 Промежуточная аттестация обучающихся предусматривает оценивание промежуточных и окончательных результатов обучения по дисциплине. Она включает в себя:

зачет – это форма оценки знаний, полученных обучающимся в ходе изучения учебной дисциплины в целом или промежуточная (по окончании семестра) оценка знаний обучающимся по отдельным разделам дисциплины с аттестационной оценкой «зачтено» или «не зачтено».

Вопросы для проведения зачета представлены в **таблице 18.**

Система оценок при проведении промежуточной аттестации осуществляется в соответствии с требованиями Положений «О текущем контроле успеваемости и промежуточной аттестации студентов ГУАП, обучающихся по программы высшего образования» и «О модульно-рейтинговой системе оценки качества учебной работы студентов в ГУАП».

Промежуточная аттестация оценивается по результатам текущего контроля успеваемости. В случае, если студент по уважительной причине не выполнил требования текущего контроля, ему предоставляется возможность сдать задолженности по пропущенным темам. Форма проведения промежуточной аттестации – устная.

# Лист внесения изменений в рабочую программу дисциплины

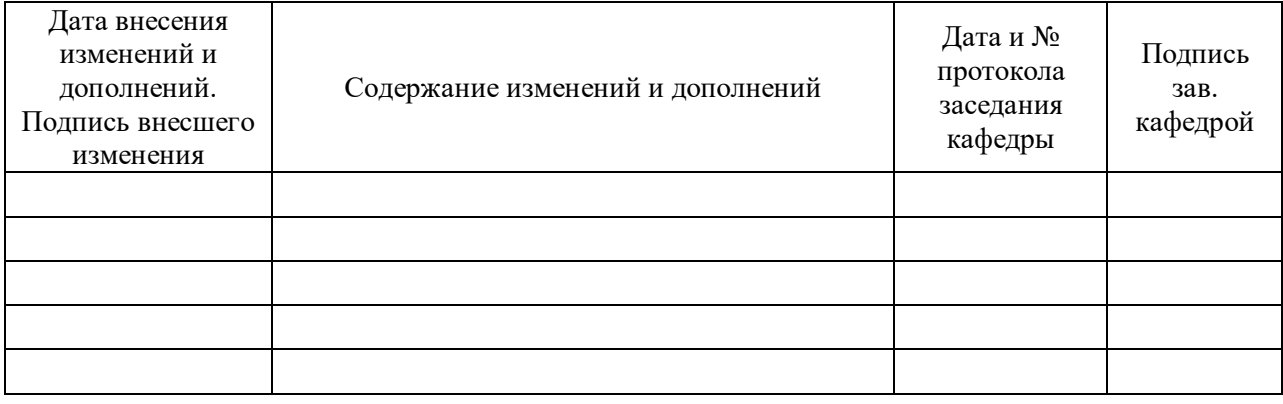